# **FMV**

B5FJ-7871-01

**FMV らくらくパック** ご利用開始までの流れ ユーザー登録 ご利用手続き

# **富士通パソコン FMVらくらくパック | | |** サポート&サービスので案内

**専用サポート &サービス** のご紹介

**故障したとき**

**もっと学びたい 人のために**

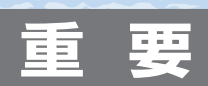

●本冊子では、「FMVらくらくパック」をお買い上げいただいた お客様専用のサポート&サービスをご紹介しています。 ●らくらくパック専用のサポート&サービスをご利用になるには、 「ユーザー登録」と「ご利用手続き」が必要になります。

**付録** 利用規約 お問い合わせ票 修理依頼票 など

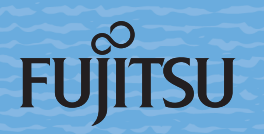

# ユーザー登録番号、パスワード、ご利用開始日

ユーザー登録番号、パスワード、ご利用開始日は、こちらにご記入のうえ、大事に保存して ください。

「FMVらくらくパック」専用のサポート&サービスをご利用いただく際に必要となります。

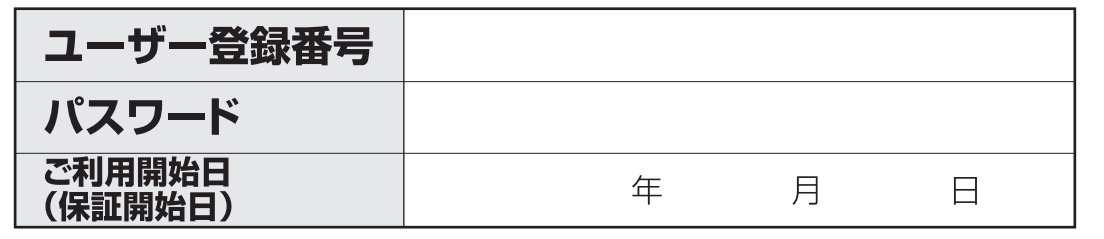

### ■製品の呼び方について

このマニュアルでは製品名称を、次のように略して表現しています。

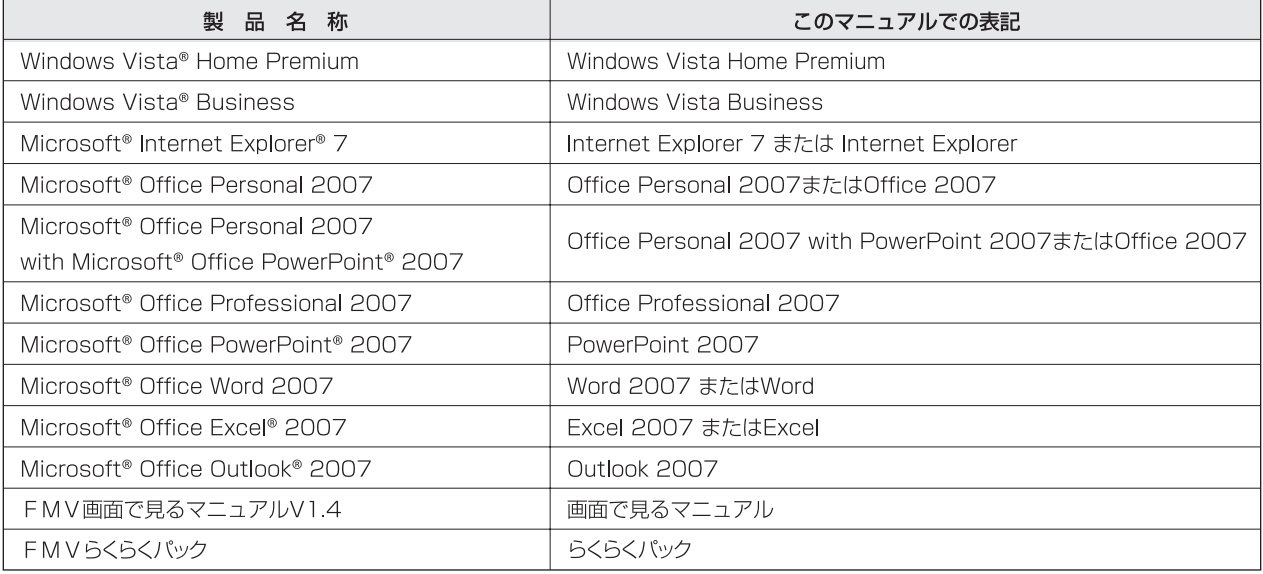

その他の製品の正式名称については、19「画面で見るマニュアル」→「使い方」→「表記について」→ 「製品の呼び方について」をご覧ください。

### ■商標および著作権について

Microsoft、Windows、Windows Vista、Aero、Internet Explorerは、米国Microsoft Corporationの米国お よびその他の国における登録商標または商標です。

その他の各製品名は、各社の商標、または登録商標です。その他の各製品は、各社の著作物です。 All Rights Reserved, Copyright® FUJITSU LIMITED 2008

### このマニュアルの記載内容について

このマニュアルの記載内容は、2008年5月現在のものです。内容については予告なく変更する場合がありますので、 あらかじめご了承願います。また、ホームページなどの画面例については、情報が更新され、画面の一部やメニューの項目 などが異なる場合があります。

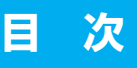

**目 次** 富士通パソコン FMVらくらくパック ))) サポート&サービスのご案内

# **ご利用開始までの流れ・ユーザー登録・ご利用手続き**

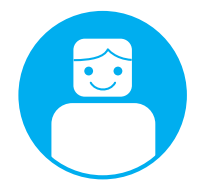

[ご注文からご利用開始までの流れ …………………………… 2](#page-3-0) [ユーザー登録について ………………………………………… 4](#page-5-0) [ご利用手続きについて ………………………………………… 4](#page-5-0) [ユーザー登録番号とパスワードについて …………………… 5](#page-6-0)

# **「FMVらくらくパック」専用サポート&サービスのご紹介**

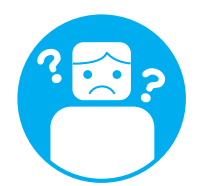

[らくらくパック専用 電話相談窓口 \[1年間無料\] ………… 6](#page-7-0) [らくらくパック専用 ホームページ ………………………… 8](#page-9-0) [らくらくパック専用 メール配信サービス ………………… 9](#page-10-0) [らくらくパック専用 パソコン学習サービス …………… 10](#page-11-0)

# **故障したとき**

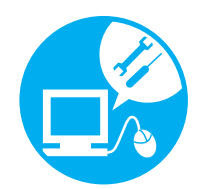

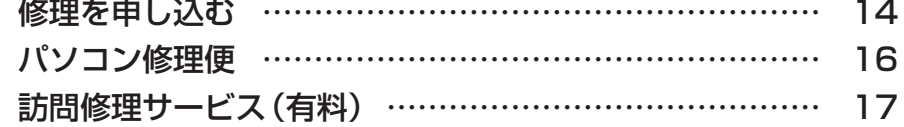

# **もっと学びたい人のために**

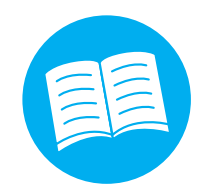

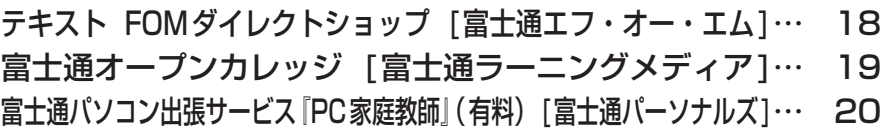

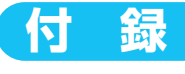

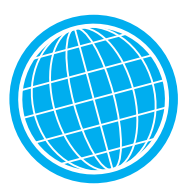

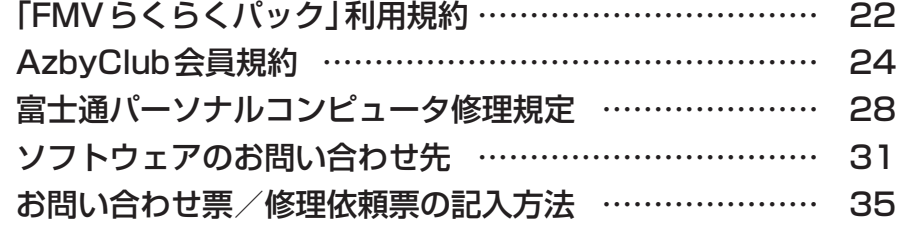

<span id="page-3-0"></span>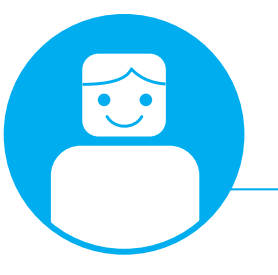

**ご利用開始までの流れ**

**このたびは、「FMVらくらくパック」製品をご購入いただきありがとうございました。 ご注文からお客様のご利用開始までの流れを、次の図でご説明します。** 

# **ご注文からご利用開始までの流れ**

お客様が安心して「FMVらくらくパック」をご利用いただけるようサポートいたします。 ※ 下記の流れは1例です。製品の手配やご契約回線の状況、その他の事情により、スケジュールが前後する場合がございます。 ※訪問セットアップ&レッスンは、富士通およびニフティの業務委託のもと、委託業者の担当がお伺いいたします。 ※◆印の書類は大切に保管してください。

は流れのチェックにお使いください。ご訪問やNTT回線の実施日時をご記入ください。

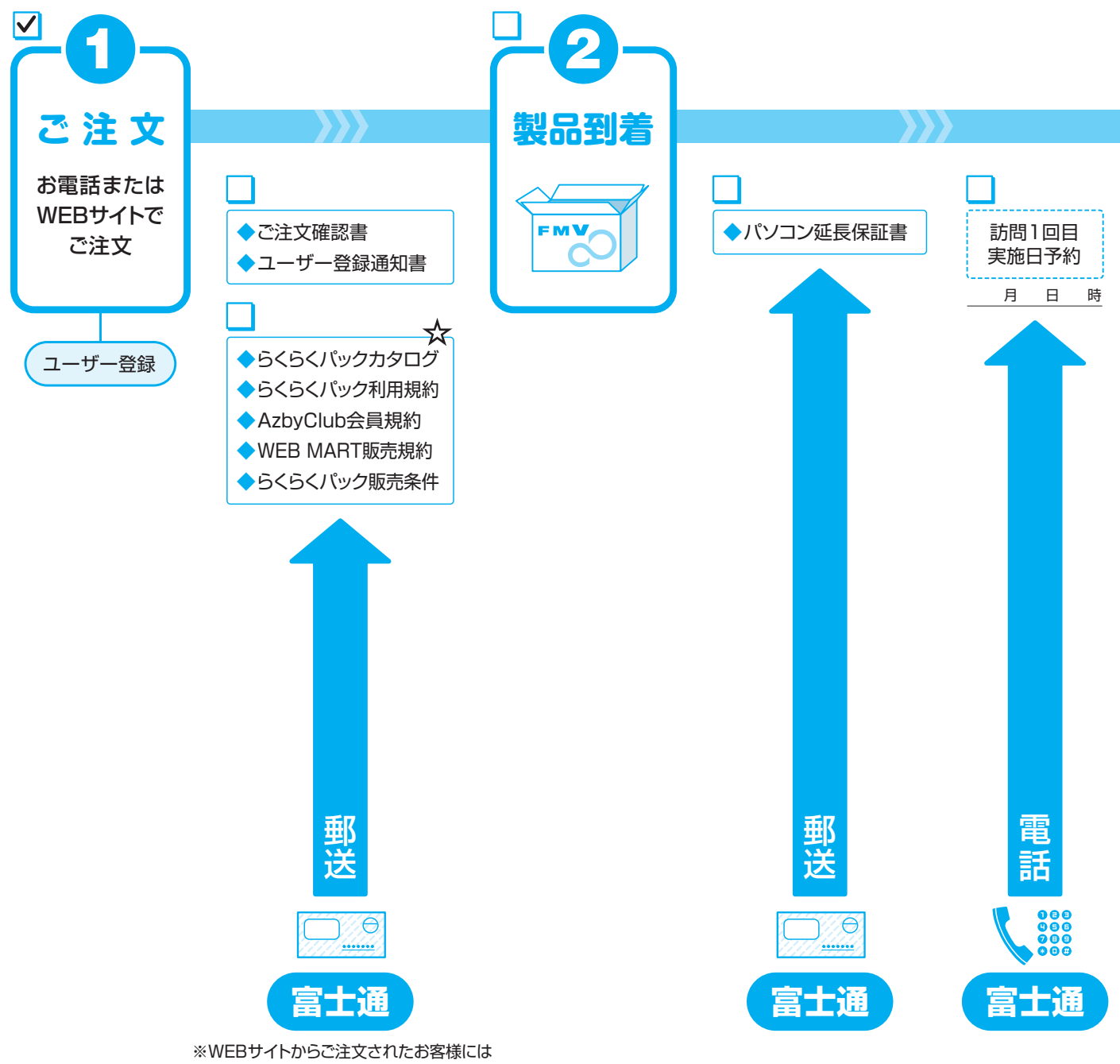

# (富士通パソコン FMVらくらくパック)11) サポート&サービスのご案内

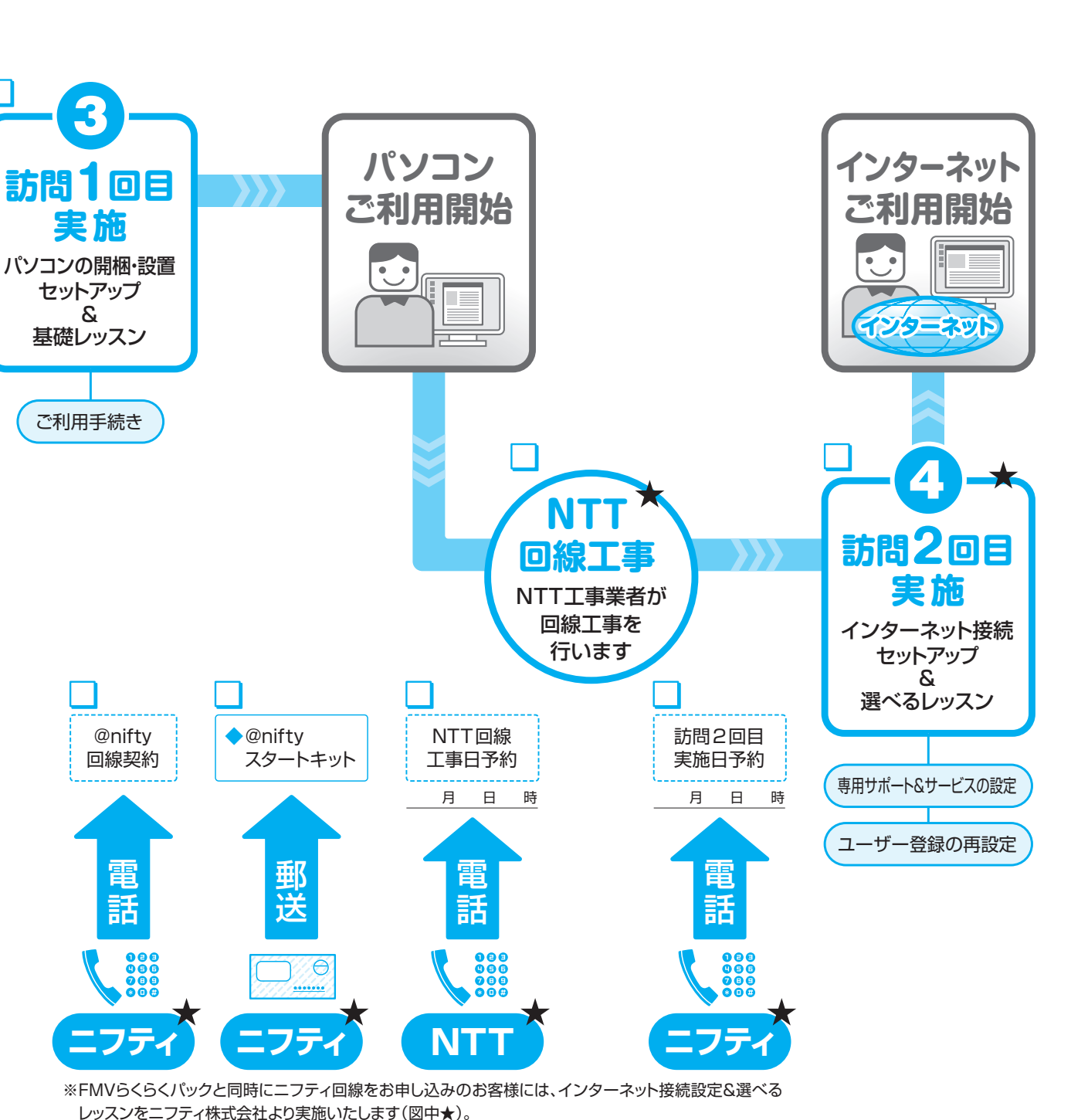

(お客様が直接ニフティと回線契約する必要があります。)

3

<span id="page-5-0"></span>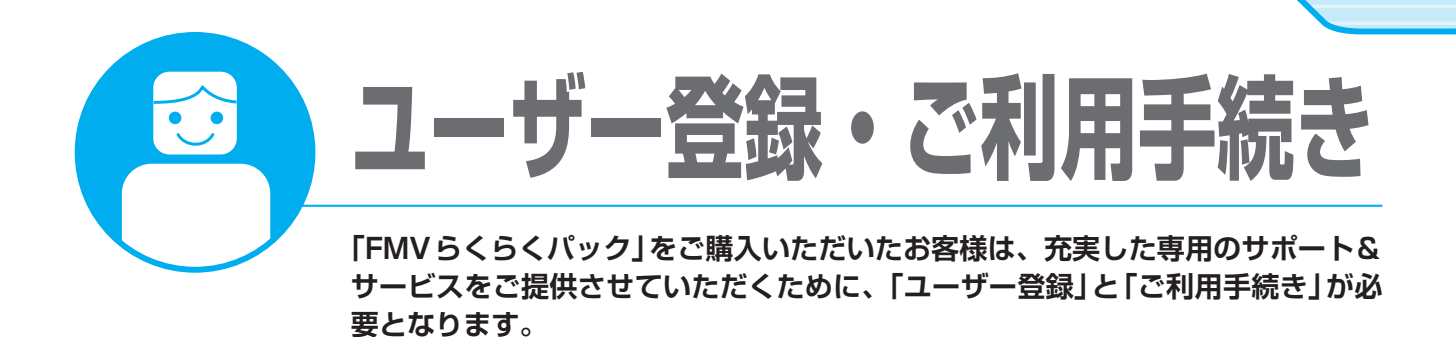

# **ユーザー登録について**

ユーザー登録とは、FMVユーザーとして、お客様の情報および購入された製品の情報を弊社に登録して いただくことをいいます。ユーザー登録をしていただくと、「FMV ユーザーズクラブ AzbyClub(アズビィ クラブ)」の会員に自動的に登録されます。

ユーザー登録が済みますと、お客様専用のユーザー登録番号とパスワードを発行いたします(郵送)。

※「FMVらくらくパック」は、ご購入時に、ご購入された方のお名前でユーザー登録がされています。ご購入者とご利 用者が異なる場合は、製品の訪問セットアップ時にご利用者のお名前で再度ユーザー登録をさせていただきます。

# **ご利用手続きについて**

「FMVらくらくパック」で、製品および専用のサポート&サービスをお使いいただくには、ユーザー登録 とは別に「ご利用手続き」が必要です。

「ご利用手続き」は、製品のセットアップにお伺いした際、セットアップの担当者により、代行させていた だきます。

# <span id="page-6-0"></span>**ユーザー登録番号とパスワードについて**

### 初めてFMVをご購入のお客様

「ユーザー登録完了のお知らせ」(郵送)にて、ユーザー登録番号とパスワードをお知らせいたします。大 切に保管してください。

### すでにユーザー登録番号をお持ちのお客様(AzbyClub会員のお客様)

既存のユーザー登録情報に、今回ご購入いただいた「らくらくパック」製品の情報を、追加登録させていた だきます。追加登録は、電話購入相談窓口および富士通ショッピングサイト「WEB MART」でのご購入時 に行わせていただいております。

※「FMVらくらくパック」の専用サポート&サービスは、AzbyClub会員のサポート&サービスと一部異なりますので ご注意ください。詳しくは、「「FMVらくらくパック」専用サポート&サービスのご紹介」(▶▶ [P.6](#page-7-0))をご覧ください。

### ユーザー登録番号やパスワードをお忘れになった場合

らくらく専用の電話相談窓口にお電話ください。電話口のサポート担当者により、ユーザー登録番号の確 認や、パスワードの再発行を行わせていただきます。

**らくらくパック専用電話相談窓口【1年間無料】**

# 0120 -995 -365

受付時間: 9:00~17:00/365日

※お電話番号はお間違えのないように、充分ご確認のうえおかけください。 ※システムメンテナンスのため、サポートを休止させていただく場合がございます。

<span id="page-7-0"></span>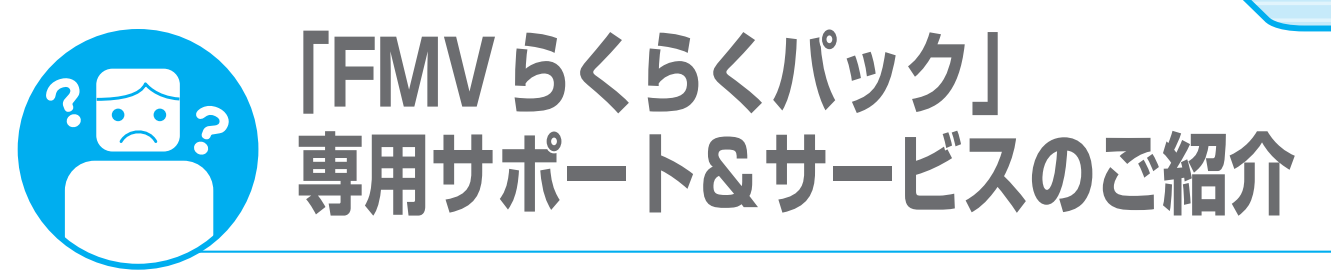

**「FMVらくらくパック」では、パソコンが初めての方でも、 簡単に、楽しく、快適にご利用いただけるよう、下記の専用のサポート&サービ スをご用意しております。** 

- **■らくらくパック専用 電話相談窓口**
- **■らくらくパック専用 ホームページ**
- **■らくらくパック専用 メール配信サービス**
- **■らくらくパック専用 学習サービス**

# **らくらくパック専用 電話相談窓口 [1年間無料**<sup>注</sup> **]**

「FMVらくらくパック」購入者専用の電話サポート窓口をご用意しています。 パソコンの使い方につまずいたり困ったときは、まずは専用の電話相談窓口にお電話ください。親切なサ ポート担当者が直接電話をお受けし、お客様の〝困った〞を解決、〝やりたい〞を支援します。

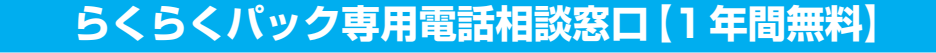

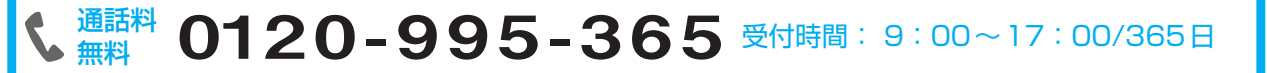

携帯電話、PHS からはこちら 045-514-2265 (通話料金お客様負担) 受付時間: 9:00~17:00/365日

※電話番号はお間違えのないように、十分ご確認のうえおかけください。

- ※システムメンテナンスのため、サポートを休止させていただく場合があります。
- ※ AzbyClub会員専用の電話相談窓口「Azbyテクニカルセンター」のご利用は、1件目から有料(2,000円税込)となりますのでご 注意ください。らくらくパックご購入のお客様は、「らくらくパック専用電話相談窓口」をご利用ください。

注:有効期限について

- ・初めて「FMVらくらくパック」のパソコン本体に電源を入れた日(利用開始日)から1年間です。
- ・利用開始日から1年間は電話回数の制限なしに無料で専用窓口をご利用いただけます。
- ・2年目以降は、有償でのサポートサービスを予定しております。

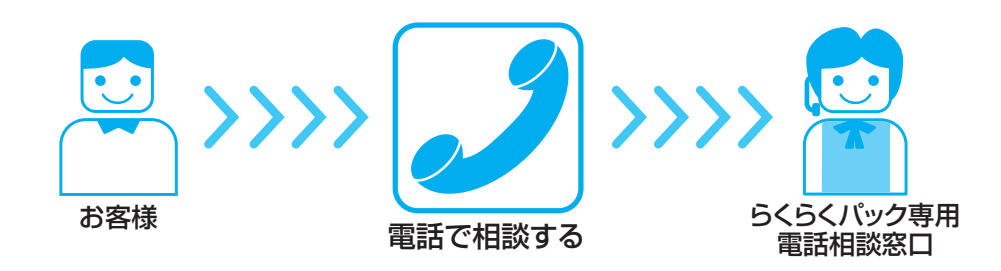

7

●富士通パソコン FMVらくらくパック 111 サポート&サービスので案内

### 専用電話窓口でのサポート内容

### パソコンの使い方や技術的なご相談

- ●FMVらくらくパックパソコンの使い方サポート
- ●インターネット/メールのお問い合わせ
- ●年賀状ソフト「筆ぐるめ1の使い方アドバイス
- ●ワード、エクセルの使い方アドバイス
- ●「らくらくパック専用学習サービス」のお問い合わせ
- など、パソコンの使い方につまずいたときにご相談ください。

### パソコンの故障や修理のご相談

- ●パソコンの故障や修理に関するご相談
- ●パソコン修理便のお申し込み
- ●訪問修理サービスのお申し込み

### パソコン生活のご相談 ~お客様のやってみたいを支援します~

●友人/子供/孫とメールでやりとりがしたい ●デジタルカメラで撮った写真をメールに添付して送ってみたい ●インターネットで旅先を調べたい/宿やチケットを予約したい ●パソコンで日記をつけてみたい ●プリンタやデジタルカメラなどの周辺機器を購入したい ●パソコンを学びたい など、パソコンで悩んでいること・やってみたいことをなんでもご相談ください。

# リモートサポート

お客様のパソコン画面を確認しながら問題を解決するサポートです。

可能なかぎりのアドバイスをさせていただきます。

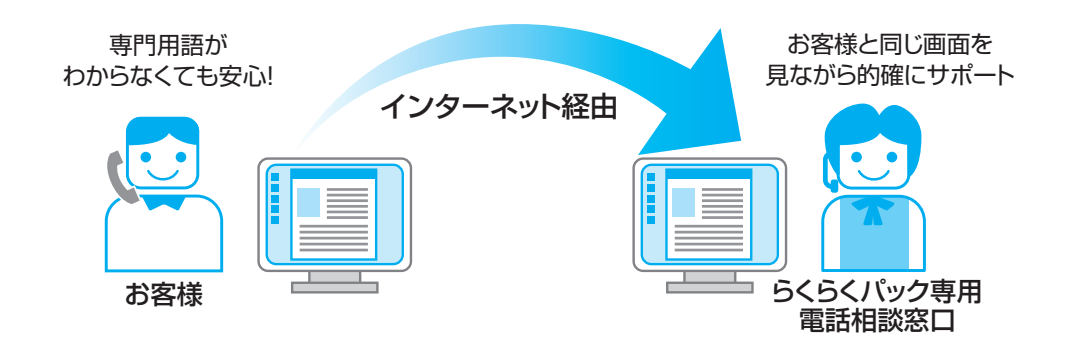

※ お客様が、ちょっと操作が難しいな、自分ではできないな、と感じたときに、必要に応じてサポー ト担当者がインターネットを経由してお客様の画面を参照、電話にて操作案内をするサービスで す。

ご利用に関するご案内は、らくらくパック専用ホームページ「困ったときのペー ジ」(▶▶[P.8\)](#page-9-0)をご覧ください。

# <span id="page-9-0"></span>**らくらくパック専用 ホームページ**

「パソコンを初めて利用する」「あまり利用したことがない」という初心者の方でも、簡単に使い始めるこ とができる専用ホームページをご用意しています。文字が大きい、メニューがシンプル、難しい専門用語 をあまり使わないなど、〝らくらく〞ならではの工夫が盛りだくさんの便利なホームページです。

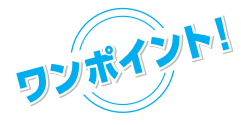

らくらくパック専用ホームページは、「@メニュー」よりご利用いただけます。「@メ ニュー」はデスクトップの (@メニュー)をクリックすると起動します。 詳しくは、 『「らくらく使いこなシート」をご覧ください。

# **毎日のページ**

インターネット上で公開されている、毎日の生活に便利な情報を見たり、知りたい情報を簡単に探したり することができる便利なホームページです。

「FMVらくらくパック」ユーザーのインターネットライフはいつもここからスタート!

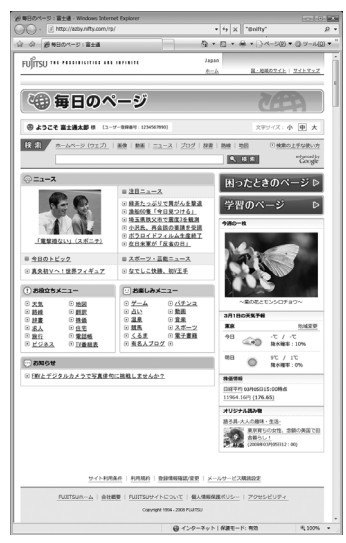

### 生活に便利な最新情報

ニュースや天気予報、株価など、毎日の生活に便利な情報をいち早く チェックできます。

### 今週の1枚

心の和むような風景や動物などの写真を掲載。毎週更新されるので、 季節の移り変わりを感じながらこのページをご利用ください。

# インターネット検索

探したい情報に関するキーワードを入力すると、そのキーワードの掲載 されているホームページの一覧が表示されます。

※ホームページの情報が更新され、画面例とは異なる場合があります

**困ったときのページ**

お使いの「FMVらくらくパック」のパソコンに関して、困ったときに見るサポート情報ページです。 専用電話窓口の番号確認もここから行えます。

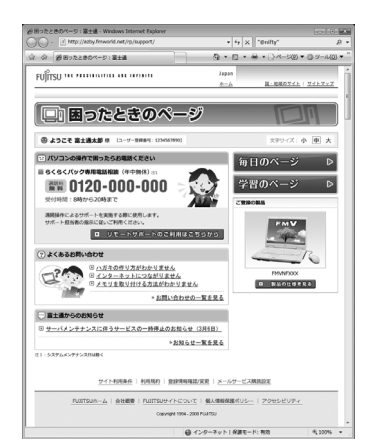

### ※ホームページの情報が更新され、 画面例とは異なる場合があります

<u>ଧ</u>

### 電話相談窓口

お客様がご利用になれる電話お問い合わせ窓口の電話番号や受付時間 などを確認できます。

# リモートサポート(遠隔支援)

電話窓口の担当者がお客様のパソコンを遠隔で確認する、「リモートサ ポート1を開始できます。 担当者の指示に従いご利用いただきます。

# よくあるお問い合わせ

「FMVらくらくパック」をご利用のお客様からいただいた、よくある お問い合わせを見ることができます。

# <span id="page-10-0"></span> **学習のページ**

初心者の方でもらくらく上達!パソコンを使いこなすための知識やコツを楽しく学べる「パソコン学習 サービス」をご利用いただくためのホームページです。ご自分でパソコンを操作したり、教材を読んだり して学ぶので、好きな時間に好きなだけ学習を進める事ができます。 「パソコン学習サービス」について、詳しくは (▶▶ [P.10](#page-11-0))をご覧ください。

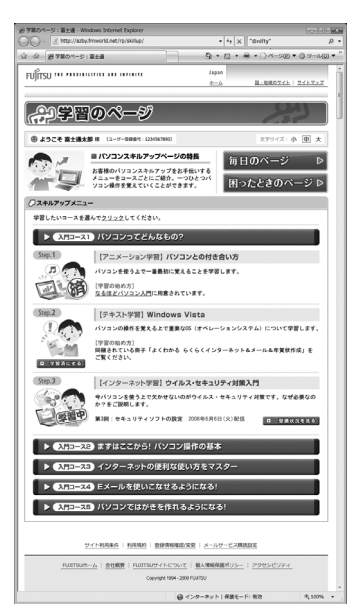

# ひと目でわかる学習の進み具合

「アニメーション学習」「テキスト学習」「インターネット学習(メール セミナー)」からなる各コースの進み具合が、ひと目でわかります。

### テーマごとに選べるコース体系

「パソコン操作の基本」「Eメールを使いこなす」など、複数のテーマご とにコースをご用意。

※ホームページの情報が更新され、画面例とは異なる場合があります

# **らくらくパック専用 メール配信サービス**

メールアドレスを登録していただいたお客様には、定期的にEメールをお届けする「メールマガジン」や、 各種Eメールを配信するサービスをご用意しております。

# らくらく通信

パソコンのご利用が初めての方でもストレスなく安心して楽しめ、FMVのある暮らしに役立つ情報を お届けします。

語りかける文章でお届けする、読みやすく、親しみやすいメールマガジンです。

# メールセミナー(インターネット学習)

メールセミナーはEメールで学べるインターネット学習講座です。 らくらくパック専用ホームページの「学習のページ」でご希望の講座をお申し込みいただくと、Eメー ルで定期的に講座テキストをお届けします。

9

# <span id="page-11-0"></span>**らくらくパック専用 パソコン学習サービス**

お客様の〝やりたい〞を支援する、「FMVらくらくパック」購入者専用のパソコン学習サービスです。 パソコン未経験の方でも、らくらくパソコンを使いこなせるようになります。

### 目的ごとのコース体系

らくらくパック専用ホームページの「学習のページ」では、「パソコン操作の基本」「Eメールを使いこな す|など、テーマごとに<アニメーション学習><テキスト教材学習><インターネット学習(メールセミ ナー)>からなるパソコン学習メニューを用意しているので、無理なくスキルアップすることができます。

# パソコン学習メニュー

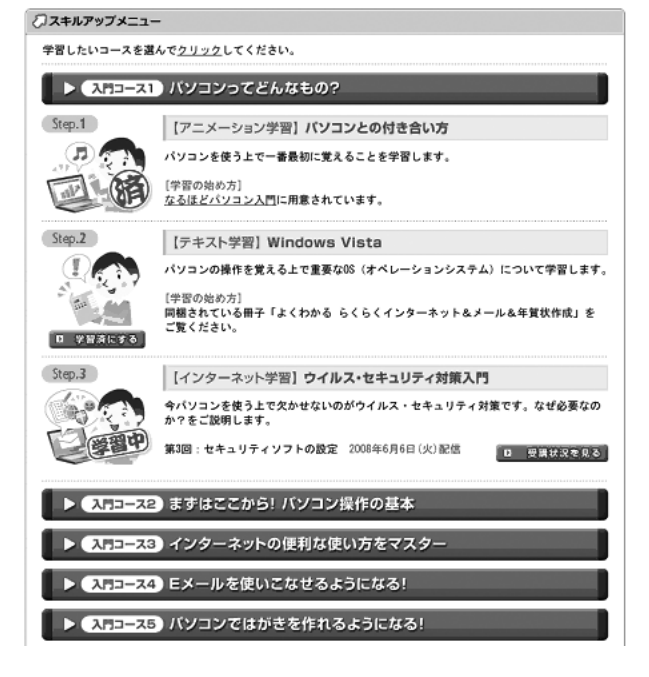

お客様のパソコンスキルアップをお手伝いするメ ニューをコースごとにご紹介。

ご自分のパソコンで操作したり、教材を見ながら学 習したりするので、ご自分のペースで好きな時間に 好きなだけ学習を進めることができます。

スキルアップ体系

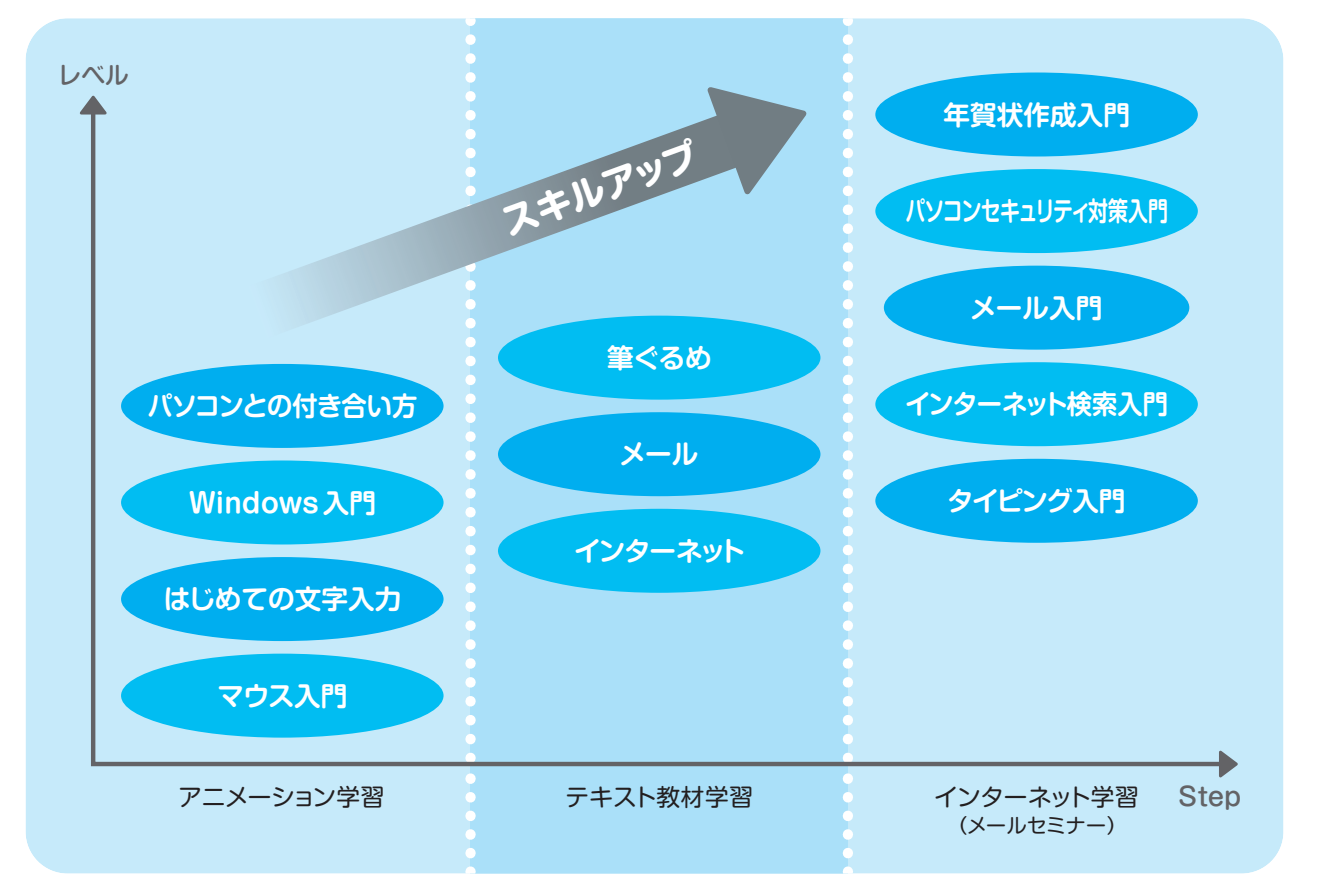

パソコン学習メニューにそって、ひとつずつパソコン操作を覚えることにより、無理なくスキルアップす ることができます。

### 専用電話相談窓口

各講座受講中、講座内容について、また、スキルアップ全般についてのご相談、お問い合わせなどをお電 話にてお受けしています。途中でつまずくことなく、安心して受講いただけます。

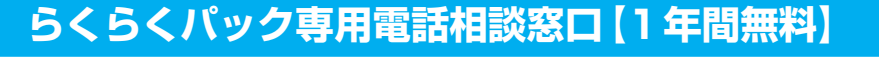

# 0120 -995 -365

受付時間: 9:00~17:00/365日

※お電話番号はお間違えのないように、充分ご確認のうえおかけください。 ※システムメンテナンスのため、サポートを休止させていただく場合がございます。

# <span id="page-13-0"></span>パソコン学習メニュー

# **アニメーション学習**

「@メニュー」より学習を進めることができます。「@メニュー」はデスクトップの (@メニュー)をク リックすると起動します。

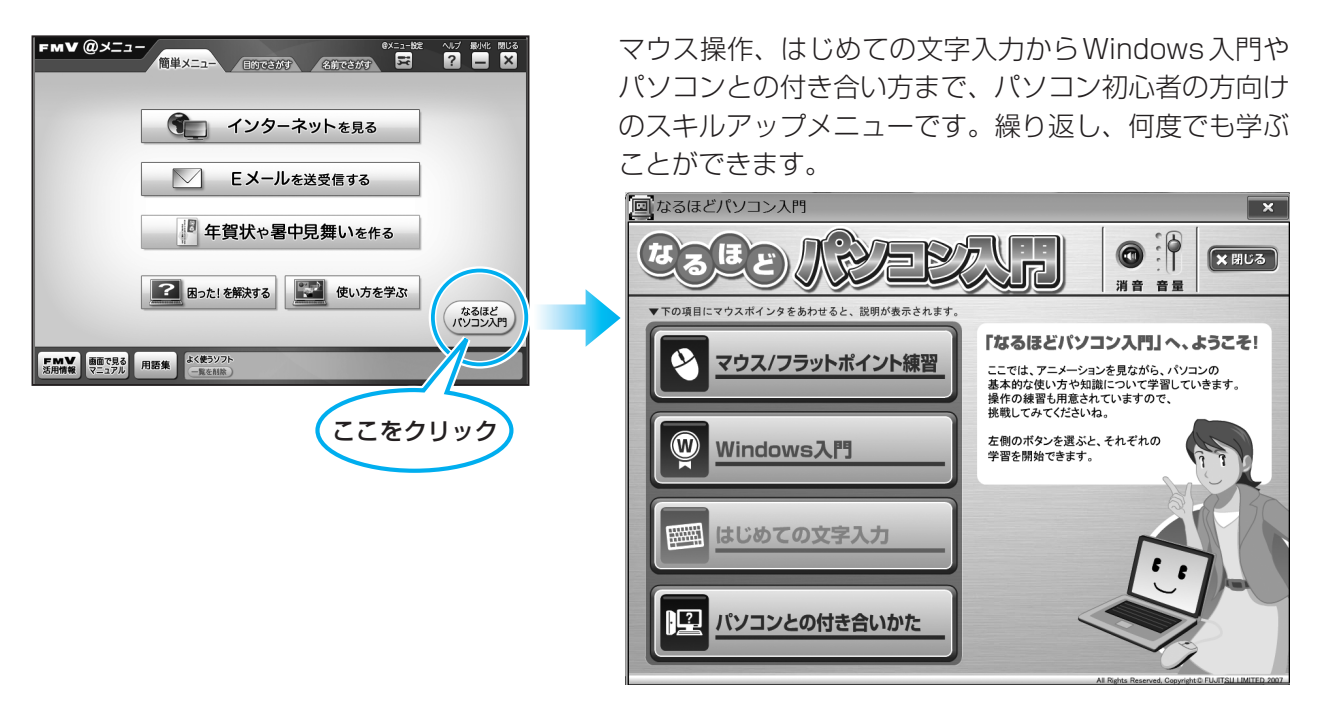

# **テキスト教材学習**

ご家庭での自己学習用テキスト教材として「"らくらく"インターネット&メール&年賀状作成(FOM出 版)」をFMV本体に添付しております。

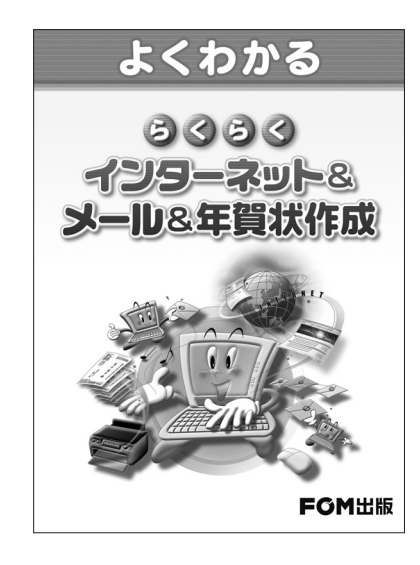

[内容]

### ●インターネットを使ってみよう

- Internet Explorerの画面構成
- ホームページを閲覧する
- 閲覧のための便利な機能

### ●メールを使ってみよう

- メールを送受信する
- アドレス帳を利用する
- 添付ファイルを送受信する

### ●筆ぐるめを使ってみよう

- 筆ぐるめの概要
- 住所録を作成する
- はがきを作成する
- はがきを印刷する

# **インターネット学習(メールセミナー)**

<span id="page-14-0"></span>インターネット学習(メールセミナー)は、メールで学べるパソコン講座(無料)です。タイピング入門講 座やパソコンセキュリティ対策入門講座など、各種講座をご用意してます。ご希望の講座を申し込むと、 講座テキストをメールでお届けします。

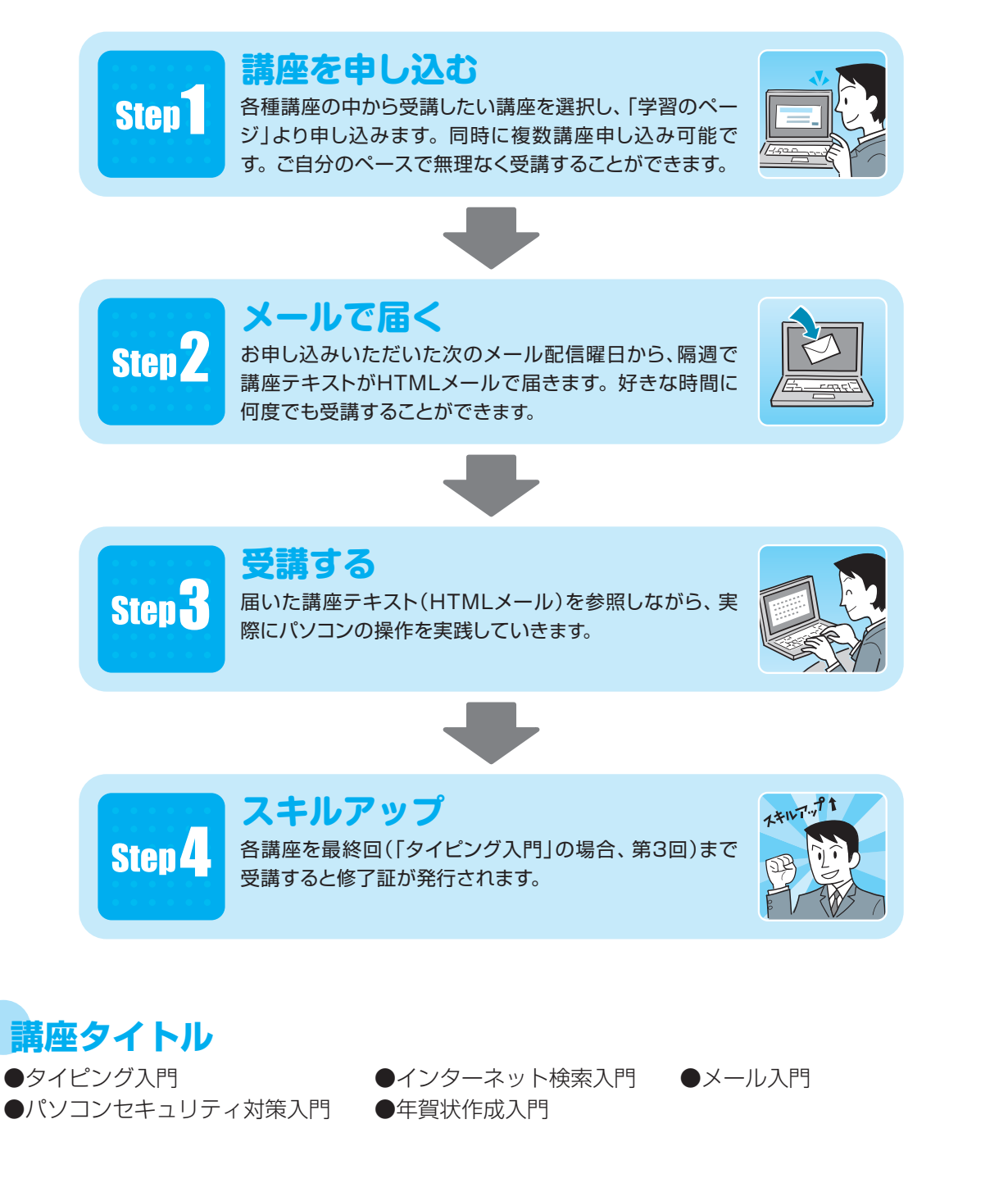

らくらくパック専用 パソコン学習サービスの最新情報につきましては、「学習のページ」(▶▶ [P.9](#page-10-0))ま たは、メールにてお知らせいたします。

<span id="page-15-0"></span>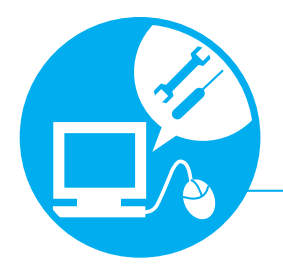

# **故障したとき**

「らくらくパック専用電話相談窓口」でも故障に関するご相談・修理の受付をいた しますが、あきらかに故障であり、即修理をお申し込みになりたい場合には、「故 障や修理に関する受付窓口( [P.15\)」](#page-16-0)に直接お電話いただくことも可能です。

# **修理を申し込む**

# お申し込み前の準備について

# 保証書をお手元にご用意ください

- 保証期間は、初めて本体の電源を入れた日(保証開始日)から 3年間となります。
	- ※ 本体添付の保証書は1年間保証です。延長2年間の保証書は別途郵送でお送 りしています。大切に保管ください。
- 保証期間内は無料で修理させていただきます。ただし、保証期 間内であっても有料修理になる場合がありますので、詳しくは 保証書裏面「無料修理規定」をご確認ください。

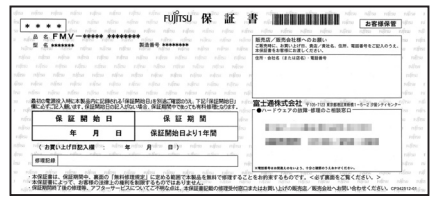

### 修理規定をご確認ください

●弊社では、「富士通パーソナルコンピュータ修理規定」(▶▶ [P.28](#page-29-0))にもとづいて修理を行っておりま す。お申し込み前に必ずお読みいただき、ご同意をお願いします。

# データのバックアップをお取りください

- 修理ならびに修理実施前の診断作業の結果、記憶装置(ハードディスク等) 内に記憶されたお客様データが消失する場合があります。弊社ではいかな る作業の場合においても、お客様データの保証はいたしかねます。また お客様に代わってのバックアップは行えませんので、大切なデータは必ず お客様ご自身でCD/DVDなどの媒体にバックアップをお取りください。
- バックアップ方法については、 『トラブル解決ガイド』→「大切なデー タを保存する(バックアップ)」→「必要なものだけバックアップするには 「FMかんたんバックアップ」」をご覧ください。

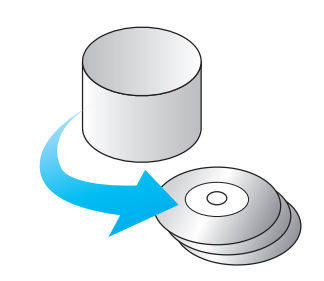

### お問い合わせ票/修理依頼票をご用意ください

- お申し込み前にご記入いただき、筆記用具と一緒にお手元にご用意ください。
- ご記入方法については、「お問い合わせ票/修理依頼票の記入方法」(▶▶ [P.35](#page-36-0)) をご覧ください。

### **その他**

- お電話中に操作を行なっていただく場合があります。故障機器のお近くでお電話をお願いいたします。
- 修理のために交換した故障部品は、お客様への返却はいたしておりませんのでご了承ください。

# <span id="page-16-0"></span>サポート担当者に修理を申し込む

**電話をかける** ※電話番号はお間違えのないように、十分ご確認のうえおかけください。 ※システムメンテナンスのため、サポートを休止させていただく場合があります。

### ■らくらくパック専用電話相談窓口【利用開始より1年間無料<sup>注】</sup>

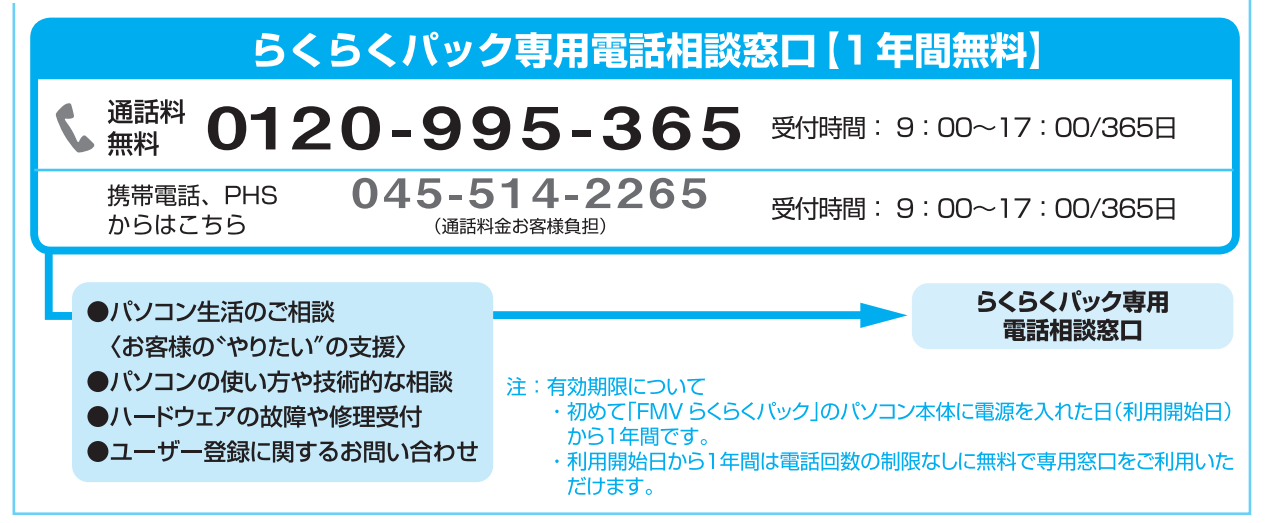

### |一般のFMVご購入のお客様向け電話窓口 (らくらくパックご購入のお客様もご利用になれます)

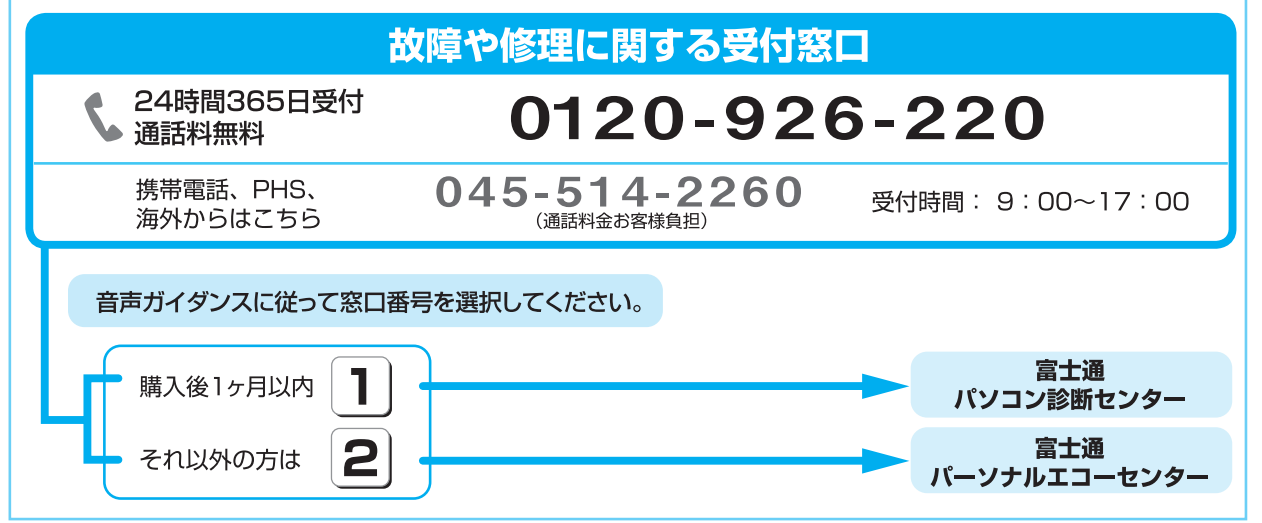

●修理のお申し込みの際には、お客様のお名前やお電話番号をお伺いいたしますので、ご了承ください。 お客様の個人情報のお取り扱いについは、「富士通パーソナルコンピュータ修理規定 第13条(個人 情報の取り扱い)」( [P.29](#page-30-0))をご覧ください。

●訪問修理が必要な場合は、「訪問修理サービス (有料)」 (▶▶ [P.17](#page-18-0)) をご案内いたします。

# <span id="page-17-0"></span>**パソコン修理便**

●弊社指定の宅配業者がご自宅へお伺いし、故障品の梱包作業やお引き取りを無料で行ないます。 ●梱包箱や梱包材も無料でご用意いたします。

●お引き取りは、お電話による修理受付の翌日以降となります。 ●お引き取りから修理、お届けまでは約7日間のスピード対応です。

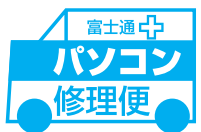

### ●ご利用の流れ

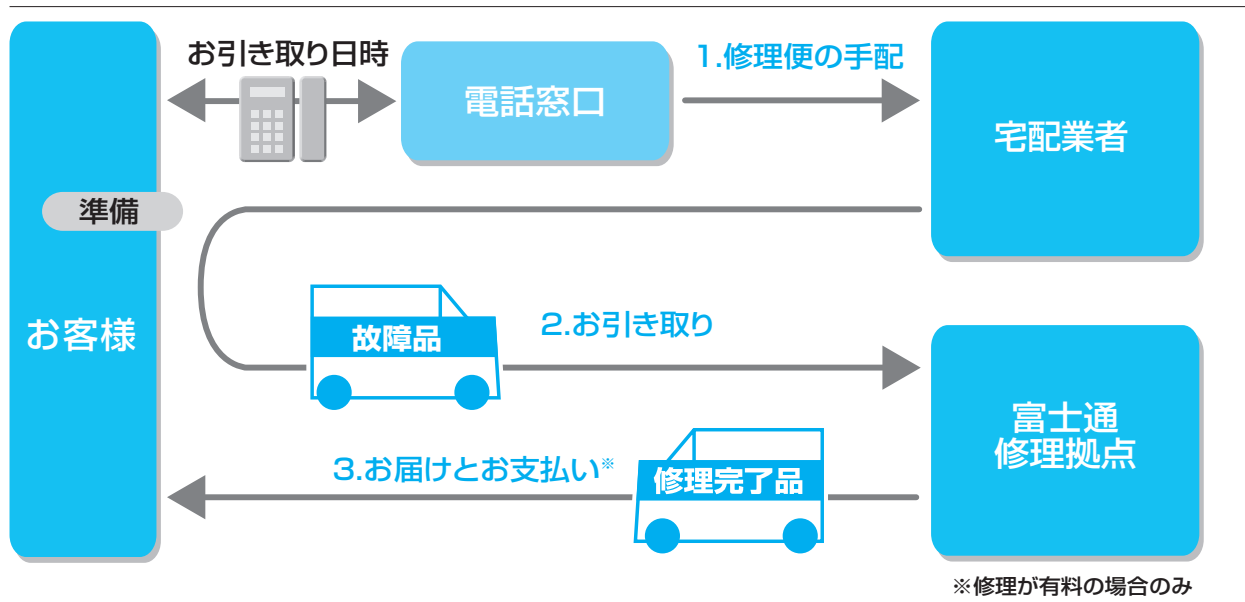

### 1.修理便の手配

パソコンの修理が必要となった場合には、サポート担当者がパソコン修理便の手配をいたします。 その際に、お引き取り日時などをお客様にご相談いたします。

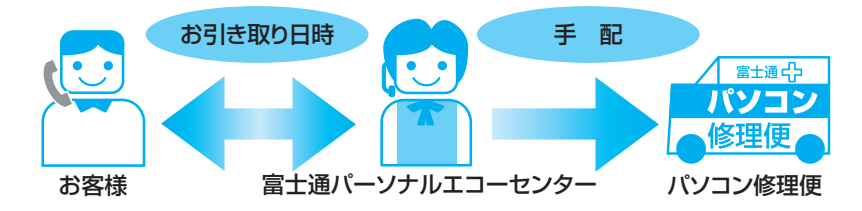

・ お引き取り日時は弊社設定の時間帯(365日、9:00~21:00、土・日・祝日も可)の中からお選 びいただけます。地域によって異なりますので、詳しくはサポート担当者にご確認ください。

# 2.お引き取り

### **●お引き取り日までの準備**

・お引き取り日までにお手元に次のものをご用意ください。

### ご用意いただくもの

①保証書(保証期間中の場合) **②ご記入済のお問い合わせ票(▶▶ [P.37](#page-38-0))** ③ご記入済の修理依頼票 (▶▶ [P.38](#page-39-0)) ※お引き取り日に故障品と一緒に梱包いたします。

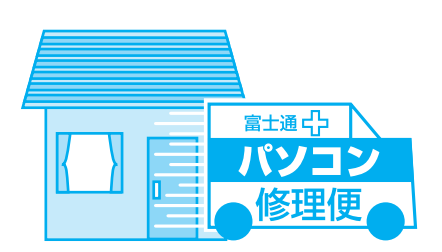

# 【富士通パソコン FMVらくらくパック】11) サポート&サービスので案内

### <span id="page-18-0"></span>**●お引き取り日**

- ・宅配業者がご自宅へお伺いして、ご用意いただいた①~③と故障品を梱包いたします。 (玄関先での梱包/お引き取りとなります。)
- ・宅配業者がお渡しする「お預かり伝票」を大切に保管してください。 修理状況を確認する際に、お預かり伝票に記載された「修理お問合せ伝票番号」が必要です。

### ●お引き取**り**後

・故障品引き取り後の修理キャンセルにつきましては、キャンセル料を申し受けいたします。 ご了承ください。

### **●修理期間について**

お引き取りからお届けまで 7日間※で対応します。(土・日・祝日含む) ※修理の内容によっては、7 日間以上の日数を要する場合があります。また、離島の場合は船便のため、さらに日数がかかります。

・ 修理が有料の場合は、修理完了後にお届け日時のご連絡を差し上げます。

### 3.お届けとお支払い

### **●お届け**

修理完了品を玄関先までお届けいたします。配送料無料でお届けいたします。 ※交通事情などにより、ご指定の日時にお伺いできない場合があります。

### **●お支払い(修理が有料の場合のみ)**

・修理完了品と引き換えに宅配業者に修理料金を現金でお支払いください。 (代金引換払い)

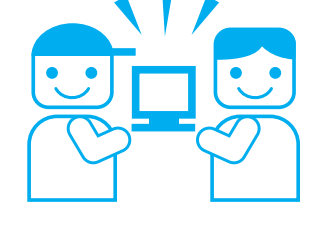

# **訪問修理サービス(有料)**

弊社指定の修理サービス会社がお客様のご自宅に伺い、修理作業を行うサービスです。

- 1. 訪問修理の手配 最寄りの弊社指定の修理サービス会社に訪問修理を手配いたします。 なお、サービスの対象外となる機種もありますので、サポート窓口にてご確認ください。
- 2. 訪問日時の調整 修理サービス会社よりお電話を差し上げ、訪問日時を調整いたします。
- 3. 修理サービス会社の修理担当者が、修理に伺います。 ご利用料金は、修理作業完了後に、修理担当者へ現金でお支払いください。

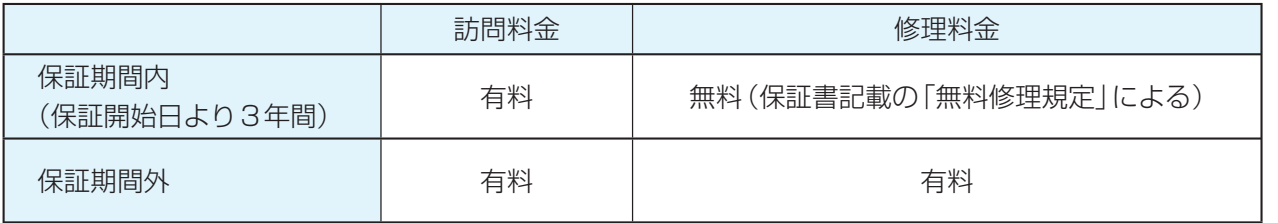

※離島の場合は、訪問料金とは別に、訪問に要する実費(フェリー代、宿泊代等)をお客様にご負担いただく場合があります。

<span id="page-19-0"></span>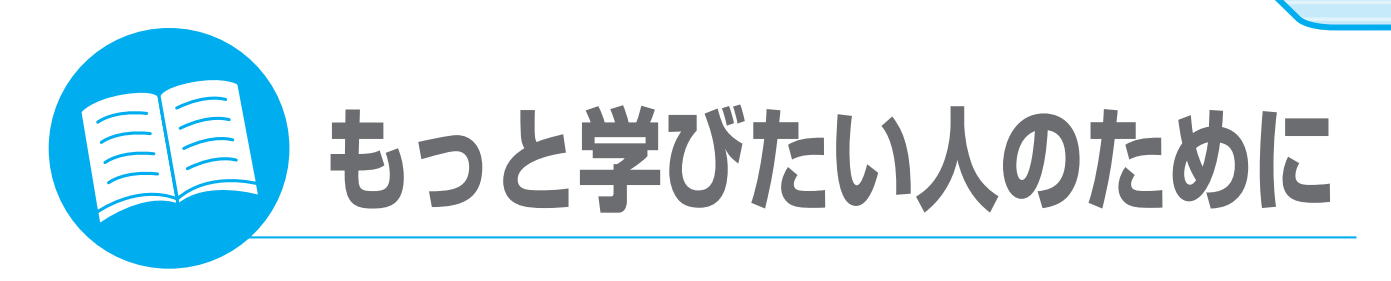

# **テキスト FOMダイレクトショップ [富士通エフ・オー・エム]**

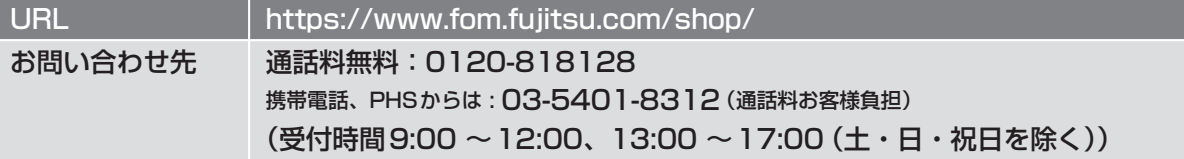

各種パソコン学習テキストを通信販売で提供しています。その他にソフトウェア、サプライ品なども取り 扱っています。上記ホームページ、または電話窓口からご購入いただけます。

# テキストラインナップ(あなたのパソコンライフをよりよきものに)

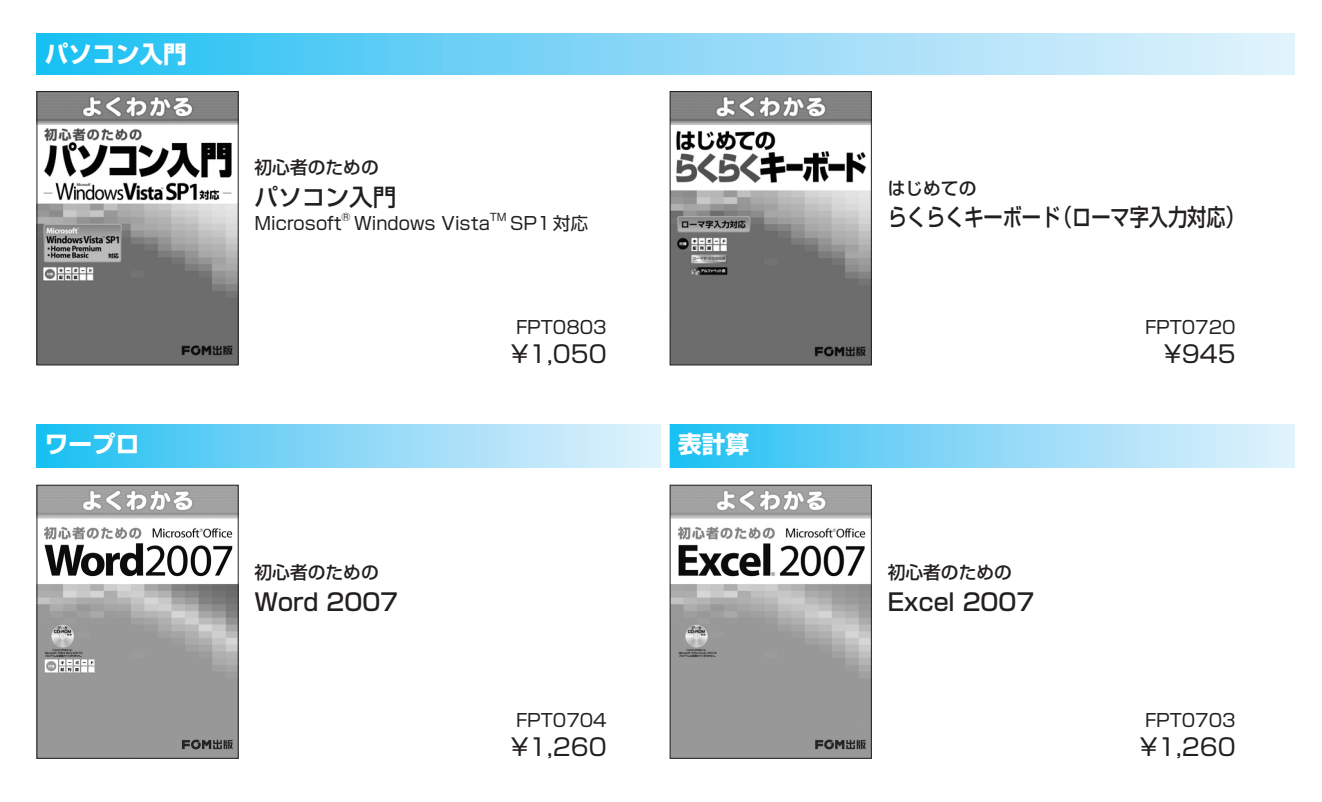

・上記以外のテキストもご用意しております。テキスト代は、2008年5月現在の情報です。

・カタログをご用意しておりますのでご請求ください。予告なく変更する場合がありますのでご了承ください。

・すべて消費税込の価格となります。

# <span id="page-20-0"></span>**富士通オープンカレッジ [富士通ラーニングメディア]**

URL http://jp.fujitsu.com/group/flm/services/opencollege/ 通話料無料 0120-559-506 (受付時間:月~金/ 9:00 ~17:30(土・日・祝日を除く))

# 中高年の方、初心者の方、大歓迎!くり返し、ゆっくり、ていねいに、楽しく学べます。

【あんしん】富士通認定の担任講師だから、初心者の方でも安心です。 【しんせつ】少人数制で、ゆっくりしたペースの、誰にでもわかりやすい授業です。 【たのしい】同世代の仲間の皆さんと、パソコンを通じて交流の場を作ってみませんか! 【やさしい】大きな文字で専門用語を減らした、わかりやすい教材を使用します。

### ●目的に合った多彩なコース

多くの方が目的に応じて楽しみながら学べる多彩なラインナップをご用意しています。 シニア向け講座が充実!

- パソコンを始めて触る方でも安心して学べるシニア向け講座
- 趣味や生活に活かせる多数のカルチャー講座
- お勤めの方には、ビジネス活用講座や資格取得講座
- ●年間受講者は、15万人の実績!

### ●人気講座ご紹介

### パソコン入門

初めてパソコンをお使いの方やパソコンを基本から学びたい方にお勧めです。 くり返し、丁寧に、作品作りやゲームをしながら楽しく学びます。

### 便利で楽しいインターネット

インターネットの便利な使い方や安心して利用するためのノウハウを学び、 暮らしに役立つインターネットの活用方法を楽しみながら学習します。

### デジタルカメラ入門

デジタルカメラの撮影から写真加工や印刷など、パソコンならではの活用方法について楽しく学習 します。

※講座名、開催講座は、各教室によって異なります。

### **■期間限定 2,000円分受講無料!**

この冊子マニュアル『サポート&サービスのご案内』を、直接パソコン教室富士通オープンカレッジまでご持参く ださい。有効期限内に限り、2,000円分の講座受講を無料とさせていただきます。(有効期限内入会時のみ1回限り)

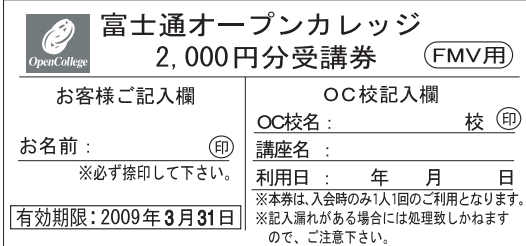

※本券は原紙のみ有効となります。

#### 注意事項

- ・本券で全国の富士通オープンカレッジにて、2,000円相当の受講料に充当できま す。ただし12回以上のコースに限ります。
- ・本券のご利用は入会時のみ1人1回に限ります。
- ・本券は換金できません。
- ・受講料が2,000円に満たない場合、差額分の払い戻しはできません。
- ・本券利用の際、必ず事前に最寄りの富士通オープンカレッジへ2,000円分受講券 利用の旨をお申し出ください。
- ・受講の際は、必ず本券を受付にお渡しください。
- ・ご予約は先着順のため、満席の場合はご容赦ください。
- ・他の割引との併用はできません。
- ・一部取り扱っていない教室や、対象外の講座がありますので、あらかじめ最寄りの 富士通オープンカレッジにお問い合わせください。
- ・本券に関するお問い合わせは、上記電話番号にお願いします。

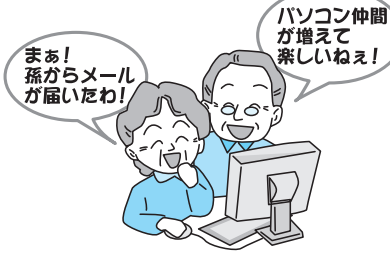

いち こうしょう こうしょう こうしょう しゅうしょう しゅうしょう しゅうしょう しゅうしょう しゅうしょう しゅうしょう しゅうしょう しゅうしょう しゅうしょう しゅうしょう しゅうしゅうしょう

もっと学びたい人のために

て<br>の

- 専用サポ

# <span id="page-21-0"></span>**富士通パソコン出張サービス 『PC家庭教師』(有料) [富士通パーソナルズ]**

お申し込み/ お問い合わせ先

行います。

URL http://jp.fujitsu.com/group/personal/services/pckatei/

通話料無料:0120-37-2794(携帯電話・PHSからも通話可能) (受付時間9:00~20:00(土日祝日受付可能)、訪問時間10:00~20:00(土日祝日訪問可能)) ※システムメンテナンスのため休止させていただく場合がございます。

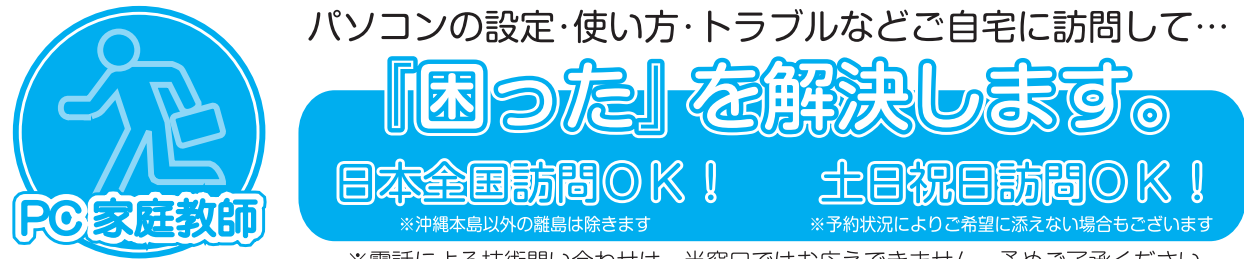

※電話による技術問い合わせは、当窓口ではお応えできません。予めご了承ください。

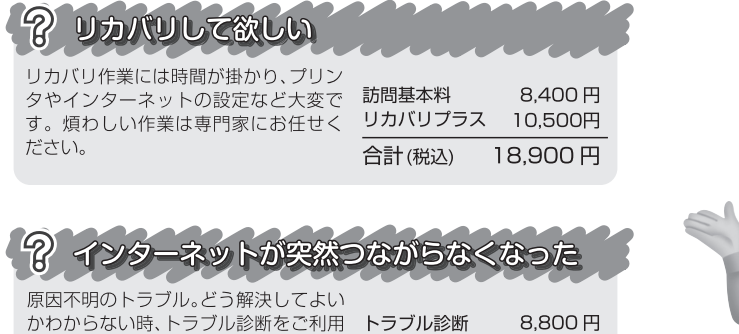

合計(税込)

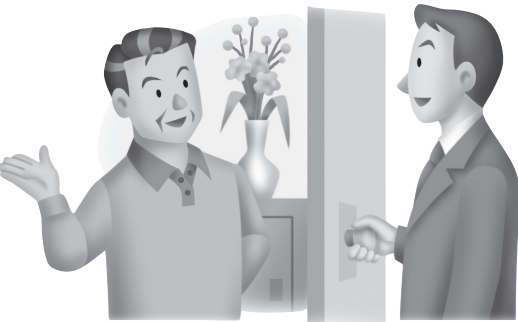

新聞がポート費用について

ください。原因究明と簡易修正作業を (訪問基本料込)

作業完了後、現金で 訪問基本料金(8,400円) ∱⊦ サポートメニュー料金 「訪問サポート費用  $\equiv$ お支払ください。

8.800円

サポートメニュー一例(豊富なメニューを用意しています。詳しくはお電話でお問い合わせいただくか、ホームページをご覧ください)

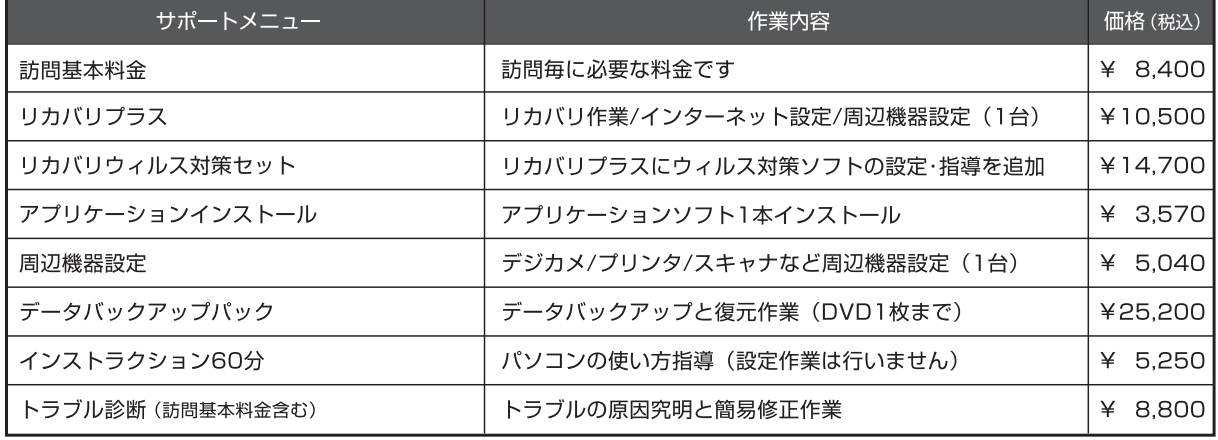

21

Memo

<span id="page-23-0"></span>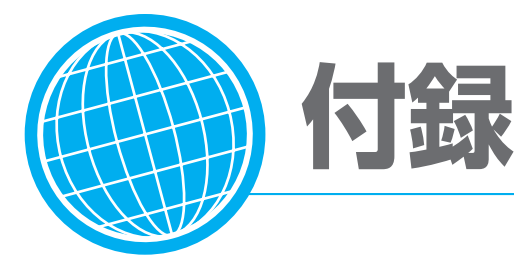

# **「FMVらくらくパック」利用規約**

#### 第1条(適用範囲)

- 1. 本利用規約は、富士通株式会社 (以下「富士通」といいます)が 提供する第4条に定める「FMVらくらくパック」の各サービ ス(以下「本サービス」といいます)を、次条に定める利用者が 利用する場合に適用されるものとします。
- 2. 本利用規約は、AzbyClub会員規約の内容に優先して適用 されるものとし、本利用規約に定めのない事項については、 AzbyClub会員規約の内容が有効に適用されるものとします。

### 第2条(利用者)

本サービス利用者は、本利用規約末尾記載の本サービスの対象製 品(以下「サービス対象製品」といいます)を購入され、本サービ スの利用者登録をした本サービスを利用される方(以下「利用者」 といいます)を対象とします。ただし、本サービスの利用者登録 にあたっては、AzbyClub会員登録をしていることが前提となり ます。なお、以下のそれぞれの規約に同意いただけない場合、専 用サービスの一部もしくは全部が提供できない場合があるものと します。

- (1) AzbyClub会員規約
- (2) FMVらくらくパック利用規約

#### 第3条(利用開始日)

本サービスの利用開始日は、初めてサービス対象製品本体に電源 を入れた日(以下「利用開始日」といいます)となります。

### 第4条(本サービスの内容)

- 1. 富士通は、利用者に対し、日本国内において日本語にて以下 のサービスを提供します。
- (1) らくらくパック専用パソコンセットアップサービス
- (2) らくらくパック専用電話相談窓口による利用開始日から 1年間の電話によるサポート
- (3) らくらくパック専用ホームページ(以下「専用ホームペー ジ」といいます)におけるサービス
- 2. 富士通は、本サービスに係る業務の一部または全部を第三者 に委託できるものとします。

### 第5条(利用料金)

前条におけるサービスには、有料サービスと無料サービスがあり、 サービスの内容および利用料金については、専用ホームページに 掲載するとおりとします。

### 第6条(利用者専用パソコンセットアップサービス)

- 1. 富士通は、利用者に対し、サービス対象製品に関する以下の サービス(以下「セットアップサービス」といいます)を利用者 が指定した場所にて実施するものとします。
- (1) サービス対象製品の開梱・設置・初期設定
- (2) サービス対象製品にインストールされているマイクロソ フト社のオペレーションシステム(以下「OS」といいま す) の初期設定
- (3) その他
- 2. 前項第(3)号のサービスは、インターネット接続およびメー ルソフトの設定、セキュリティ対策ソフトの初期設定、パソ コン基本レッスン等の富士通が提供するメニューのいずれか とし、実施内容については、富士通と利用者の間で調整する ものとします。
- 3. 第1項のセットアップサービスにおいて対象となるソフトウェ アおよびOSの範囲は、富士通が別途定めるものとします。
- 4. 第1項記載のセットアップサービス以外の内容を実施した場

合、有料とさせていただく場合があるものとします。

- 5. 利用者が指定した場所が、離島など一部地域の場合には、別 途出張料を実費でいただく場合があるものとし、また、場所 によってはサービスの提供をお断りする場合があるものとし ます。
- 6. 利用者が、セットアップサービスの実施にあたり、必要な同 意事項や利用者による作業の実施に同意いただけない場合、 富士通はセットアップサービスを実施しないことができるも のとします。

#### 第7条(らくらくパック専用電話相談窓口によるサポート)

- 1. 富士通は、利用者に対し、利用開始日より1年間、電話によ り以下の各号に該当するサポート(以下「電話サポート」とい います)を提供します。
- (1) サービス対象製品の仕様、利用方法、動作環境に関する 質問・相談への対応。
- (2) サービス対象製品の導入支援。
- (3) サービス対象製品が正常に動作しない場合の問題解決の ための支援。
- (4) サービス対象製品の活用に関するご相談への対応。
- (5) らくらくパック専用ホームページに関する質問・相談へ の対応。
- 2. 電話サポートにおける利用者からの問い合わせの受付時間に ついては、本利用規約末尾記載のとおりとします。
- 3. 以下の作業は、電話サポートの対象とならない場合があるこ とを、利用者は予め了承するものとします。
- (1) サービス対象製品以外の周辺機器等のハードウェアおよ びソフトウェアに対するサポート作業
- (2) サービス対象製品にインストールされているソフトウェ アについて、利用者が別途バージョンアップ版やアッ プグレード版等を購入し、バージョンアップやアップグ レードを行ったソフトウェアのサポート作業
- (3) 電話によるサポートが、不可能または不適切と富士通が 判断した場合におけるサポート作業
- (4) マニュアルに記載されていないような、通常想定できな い使用方法に対するサポート作業
- (5) 質問に対する作業が、連続的かつ長時間にわたる作業
- (6) その他富士通がサポート対象にならないと判断した作業
- 4. 利用者は、本サービスにおける電話サポートの他にAzbyテ クニカルセンターによるサポートを受けることができます。 ただし、Azbyテクニカルセンターをご利用の場合、お問い 合わせ1件目より有料となります。Azbyテクニカルセンター の受付方法、受付時間、利用料金については、AzbyClub会 員規約末尾記載のとおりとします。
- 5. 電話サポートは、利用者のパソコンに生じているトラブルの 解決をお約束するものではありません。

#### 第8条(リモートサポート)

- 1. 前条における電話サポートの一環として、富士通は、必要に 応じて、サポート担当がインターネットを介して利用者のパ ソコン画面を参照しながら、電話にて操作案内をするリモー トサポート(以下「リモートサポート」といいます)を実施する 場合があるものとします。
- 2. リモートサポートのご利用にあたっては、その都度、サポー

トの対象となる利用者のパソコンにリモートサービス専用の ソフトウェア(以下「専用ソフトウェア」)をダウンロードして いただく必要があります。

- 3. 専用ソフトウェアは、利用者がサービス対象製品に関するリ モートサポート提供を受ける場合のみご利用いただけます。 利用者は、専用ソフトウェアにつき、複製、改変、逆アセン ブル・逆コンパイルを伴うリバースエンジニアリング、再配 布等できないものとします。
- 4. リモートサポートの実施により、サポート担当者が参照した 利用者のパソコン内の情報に関しましては、当該利用者への サポート以外の目的で利用することはありません。
- 5. リモートサービスは、利用者のパソコンに生じているトラブ ルの解決をお約束するものではありません。また、お問い合 わせ内容およびご使用環境等によっては、リモートサポート をご利用いただけない場合があります。
- 6. システムメンテナンスなどにより、リモートサポートをご利 用いただけない場合があります。
- 7. リモートサポートをご利用いただくために必要となる通信費 等は、利用者の負担となります。

#### 第9条(専用ホームページにおけるサービス)

- 1. 富士通は、利用者に対し、インターネット上に開設した専用 ホームページを通じてサービス対象製品に関する最新情報お よびQ&A情報を提供します。
- 2. 前項におけるサービスの他、富士通は、専用スキルアップメ ニューによる学習サービスなど、別途富士通が定めるサービ スを利用者に対して実施します。

#### 第10条(利用者の遵守事項)

- 1. 利用者は、富士通が本サービスを提供するにあたり必要と判断 したデータおよび情報等を、富士通に提供するものとします。
- 2. 利用者は、富士通が依頼する問題解決に必要と判断した予防 または修正のための作業をすみやかに実施するものとします。
- 3. 利用者は、本利用規約に基づき本サービスを受ける権利につ き、第三者に譲渡、再許諾等できないものとします。また、 本サービスにより富士通が利用者に提供した情報その他著作 物は、その利用者のみ利用することができるものであり、利 用者は富士通の書面による事前の承諾なくして、当該情報そ の他著作物を第三者に利用させないものとします。
- 4. 利用者は、氏名、住所等、富士通への届出内容に変更があっ た場合は、すみやかにその旨富士通へ届け出るものとします。 利用者が当該届出を怠った場合、富士通は当該利用者に対し て本サービスを提供しないことがあります。
- 5. 利用者は、サービス対象製品に関する所有権、使用権等を保 有する等、サービス対象製品を適法に利用していることを富 士通に対し保証するものとします。万が一適法に利用してい ないことが判明した場合には、富士通は当該利用者に対して 本サービスを提供しないことができるものとします。
- 6. 本サービスの実施にあたりサービス対象製品の記憶装置 (ハードディスク等)に記憶されたデータ、プログラムならび に設定内容(以下総称して「データ等」といいます)につきまし ては、富士通では一切保証いたしません。利用者は、本サー ビスの提供を受ける前に、利用者の責任においてバックアッ プをとっていただくものとします。(日頃から随時バックアッ プをとられることをお勧めいたします。)

### 第11条(個人情報の取扱い)

- 1. 富士通は、本サービスの利用にあたり利用者が富士通に提供 した情報のうち、当該利用者個人を識別できる情報(以下「利 用者の個人情報」といいます)につき、以下の利用目的の範囲 内で取り扱います。
- (1) 本サービスを提供すること。
- (2) 本サービスの向上を目的として、電子メール、郵便、電 話等によりアンケート調査を実施すること。
- (3) 本サービスの向上を目的として、利用者における電子 メールの開封状況、富士通のWebページの閲覧状況、 その他利用者における本サービスの利用に関する情報を

収集し、統計情報として使用すること。

- (4) 利用者に有益と思われる富士通または富士通の子会社、 関連会社もしくは提携会社の製品、サポートサービス等 の情報を、電子メール、郵便、電話等により利用者へ提 供すること。
- (5) 利用者の個人情報の取扱いにつき、個別に利用者の同意 を得るために、当該利用者に対し電子メール、郵便、電 話等により連絡すること、ならびに当該同意を得た利用 目的に利用すること。
- 2. 富士通は、前項に定める利用目的のために必要な範囲で、利 用者の個人情報を業務委託先に取り扱わせることができるも のとします。
- 3. 富士通は、利用者が、本サービス対象製品の購入と同時にニ フティ株式会社が提供するインターネット回線の申し込みを した場合は、当該インターネット回線の申し込みおよび申し 込みの特典としてニフティ株式会社が提供するサービスの実 施ために必要な範囲で、利用者の個人情報をニフティ株式会 社および回線事業者に提供することができるものとします。
- 4. 富士通は、「個人情報の保護に関する法律」において特に認め られている場合を除き、利用者の個人情報につき、本条に定 める以外の利用目的で取り扱い、または本条に定める以外の 第三者に開示、提供することはありません。

### 第12条(本サービスの打ち切り)

富士通は、利用者への事前の通知により、本サービスの提供の全 部または一部を打ち切る場合があることを利用者は了承するもの とします。

#### 第13条(責任の限定)

- 1. 富士通は、利用者が本サービスを利用することにより得た情 報等について何らの保証をするものではありません。
- 2. 本サービスのうち有料サービスの利用または利用不能により 利用者が損害を被った場合には、当該損害の直接の原因となっ た有料サービスの利用料金相当額を限度として富士通は賠償 責任を負うものとします。ただし、本サービスのうち無料サー ビスの利用または利用不能により利用者が損害を被った場合 には、富士通は賠償責任を負わないものとします。
- 3. いかなる場合においても富士通は、富士通の責に帰すことの できない事由から生じた損害、富士通の予見の有無を問わず 特別の事情から生じた損害、逸失利益ならびに第三者からの 損害賠償請求に基づく損害については、責任を負わないもの とします。
- 4. 本サービスの利用または利用不能により利用者が被った損害 が、富士通の故意または重過失に起因するものである場合に は、第2項および前項の規定は適用されないものとします。

#### 第14条(利用者資格の取消等)

- 1. 利用者が、AzbyClub会員資格を喪失した場合は、本サービ スの利用資格も同時に喪失するものとします。
- 2. 利用者が次のいずれかに該当する場合、富士通は利用者の本 サービスを受ける資格を取消すことがあります。
- (1) 利用者登録時に虚偽の事項が記載されていたことが判明 した場合
- (2) 本サービスのうち有料サービスを利用した際に、利用料 金の支払いを遅滞もしくは拒否した場合
- (3) 本利用規約に違反した場合
- (4) 本サービスの運営を妨げる行為を行った場合
- (5) 他者になりすまして本サービスを利用した場合
- (6) 他者を誹謗中傷したり公序良俗に反する行為をした場合
- (7) 富士通が事前に承認した場合を除き、本サービスを使用 して、営業活動、営利を目的とした利用およびその準備 を目的とした利用を行った場合
- (8) その他富士通が不適切と判断した行為を行った場合
- 3. 前項のいずれかの行為を利用者が行ったことにより、富士通

23

<span id="page-25-0"></span>が損害を被った場合、富士通は利用者に対し当該損害の賠償 を請求することがあります。

### 第15条(本サービスの中断)

富士通は、天災地変、労働争議等の不可抗力により本サービスの 提供ができない場合、本サービス提供用の設備の保守上または工 事上やむをえない場合、その他富士通がその運用上または技術上、 本サービスの一時的な中断を必要とした場合には、本サービスの 提供を中断することがあることを、利用者は了承するものとしま す。

### 第16条(変更)

富士通は、以下の事項を変更する必要が生じた場合は、利用者に 対する通知をもって変更できるものとします。

- ・FMVEKA50R
- ・FMVEKA30R
- ・FMVNFA70WR
- (1) 本利用規約ならびに利用規約等の内容
- (2) 本サービスの利用料金
- (3) サービス対象製品

(4) 本サービスの内容

#### 第17条(通知)

本サービスならびに本利用規約における富士通から利用者への通 知は、専用ホームページでの表示により行われるものとします。

### 【付則】

本利用規約は、平成20年6月19日から効力を発するものとし ます。

■サービス対象製品(※1)

 ※1: ソフトウェアについては、上記製品に予めインストールされているものの内、当社がサポートするもののみが対象となります。 その他のソフトウェアのサポート窓口については、製品添付のマニュアルをご確認ください。

#### ■電話サポートの受付時間ならびに利用料金

 受付時間:9:00 ~ 17:00(年中無休) 利用料金:無料(利用開始日より1年間) 利用期限については、専用ホームページでご確認ください。

# **AzbyClub会員規約**

#### 第1条(適用範囲)

- 1. 本会員規約は、富士通株式会社(以下「富士通」といいま す)が提供する「AzbyClub」(アズビィクラブ)の各サー ビス(以下「本サービス」といいます)を、次条に定める 会員(以下「会員」といいます)が利用する場合に適用さ れます。
- 2. 本会員規約とは別に、富士通が各本サービス毎に利用規 約または利用条件(以下あわせて「利用規約等」という) を定めた場合には、会員は、当該利用規約等に従って本 サービスを利用するものとします。なお、本会員規約と 利用規約等の定めが異なる場合は、当該利用規約等の定 めが優先して適用されるものとします。

### 第2条(会員)

- 1. 会員とは、本会員規約末尾記載の本サービスの対象製品 (以下「サービス対象製品」といいます)を購入し、富士 通に対しユーザー登録をしていただいた方で、これに対 し富士通が本サービスの利用に必要なユーザー登録番号 およびパスワードを発行した方をいいます。
- 2. ユーザー登録の登録料ならびに AzbyClubの入会金および年会費は無料です。ただし、 ユーザー登録の際にかかる通信費等は、別途会員が負担 するものとします。

### 第3条(本サービス)

- 1. 富士通は、会員に対し、サービス対象製品に関し、日本 国内において日本語にて以下のサービスを提供します。
- (1) 会員専用ホームページにおけるサービス
- (a) サービス対象製品に関する最新情報およびQ&A情報の 提供
- (b) ダウンロードサービス他
- (2) Azbyテクニカルセンターによるサポート
- (a) 電話サポート
- (b) Eメールサポート
- (3) AzbyClubポイントサービス
- 2. 富士通は、本サービスに係る業務の一部または全部を第 三者に委託できるものとします。
- 第4条(会員専用ホームページにおけるサービス)
- 1. 富士通は、会員に対し、インターネット上に開設した会 員専用ホームページを通じてサービス対象製品に関する 最新情報およびQ&A情報を提供します。
- 2. 前項におけるサービスの他、富士通は、ソフトウェアの ダウンロードサービスなど別途富士通が定めるサービス を会員に対して実施します。なお、当該サービスの詳細 内容およびその利用規約等については、別途富士通から 通知するものとします。
- 3. 当該サービスには有料サービスと無料サービスがあり、 有料サービスの利用料金については、会員専用ホーム ページに掲載するとおりとします。なお、会員が当該サー ビスを利用する際にかかる通信費等は、別途会員が負担 するものとします。

### 第5条(Azbyテクニカルセンターによるサポート)

- 1. 富士通は、会員に対し、電話またはEメールにて、以下 のサポート(以下「技術サポート」といいます)を提供し ます。
- (1) サービス対象製品の仕様、利用方法、動作環境に関する 質問・相談への対応。
- (2) サービス対象製品の導入支援。
- (3) サービス対象製品が正常に動作しない場合の問題解決の ための支援。
- 2. 技術サポートにおける会員からの問い合わせの受付方法 および受付時間については、本会員規約末尾記載のとお りとします。
- 3. 会員は、技術サポートを利用する場合、サービス対象製 品の記憶装置(ハードディスク等)に記憶されたデータ、 プログラムならびに設定内容等については、事前に会員 の責任においてバックアップをとるものとします。
- 4. 以下の作業は、技術サポートの対象とならない場合があ ることを、会員は予め了承するものとします。
- (1) サービス対象製品以外のハードウェアおよびソフトウェ アに対するサポート作業
- (2) サービス対象製品にインストールされているソフトウェ アについて、会員が別途バージョンアップ版やアップグ レード版等を購入し、バージョンアップやアップグレー ドを行ったソフトウェアのサポート作業
- (3) 質問に対する作業が、連続的かつ長時間にわたる作業
- (4) 電話またはEメールによるサポートが、不可能または不 適切と富士通が判断した場合におけるサポート作業
- (5) マニュアルに記載されていないような、通常想定できな い使用方法に対するサポート作業
- (6) ハードウェアの故障・修理に関するお問い合わせ
- (7) その他富士通がサポート対象にならないと判断した作業
- 5. 技術サポートの利用料金(以下「技術サポート料」といい ます)については、本会員規約末尾記載のとおりとしま す。なお、会員が会員専用ホームページおよびEメール により技術サポートを利用する際にかかる通信費等は、 別途会員が負担するものとします。
- 6. 前項において技術サポート料が有料となる場合、その 支払方法は、原則としてクレジットカード(MASTER/ VISA/JCB)での支払いとします。ただし、例外として 富士通が認めた場合、別途富士通が指定するコンビニエ ンスストアでの支払いも可能とします。なお、支払方法 は一括払いとします。
- 7. 前項におけるクレジットカードでの支払いの場合、技術 サポート料は当該クレジット会社の会員規約において定 められている振替日に会員指定の銀行から引き落とされ るものとします。また、コンビニエンスストアでの支払 いが認められた場合は、会員は、技術サポート料を別途 富士通が定める期日までに支払うものとします。なお、 当該支払に要する手数料は、会員の負担とします。

### 第6条(AzbyClubポイントサービス)

- 1. 富士通は、以下に定める会員に対し、AzbyClubポイン トサービス(以下「ポイントサービス」といいます)を提 供します。
- (a) ポイントサービス開始後、富士通が提供するショッピ ングサイトWEB MART(以下「WEB MART」といいま す)で商品を購入した会員
- (b) AzbyClubカードを所有している会員
- (c) その他、富士通が別途通知した会員
- 2. 会員は、発行されたAzbyClubポイント(以下「ポイン ト」といいます)を蓄積、消費することにより、WEB MARTでの商品購入時における割引の適用、AzbyClub で実施する懸賞への応募、景品との交換その他のサービ スを利用できます。なお、各サービスの具体的な内容お よびポイント消費数等の詳細については、別途定めるも のとします。
- 3. ポイントには、AzbyClubやWEB MART等での商品購 入に伴い発行されるポイント(以下「ショッピングポイン ト」といいます)と、富士通が提供する各種サービスの利 用に伴い発行されるポイント(以下「キャンペーンポイン ト」といいます)の2種類があります。なお、ポイント発 行数については、別途各サービス毎に定めるものとしま す。
- 4. キャンペーンポイントは、別途定める上限数を超えて蓄 積することはできません。
- 5. ショッピングポイントは、会員が購入した商品が出荷さ れた時点で発行されます。なお、WEB MARTにおいて 富士通が定める「販売条件」(以下「販売条件」といいま す)に基づき会員が当該商品を返品した場合は、当該ポ イントは無効となります。
- 6. 会員がWEB MARTでの商品購入時に割引の適用を目 的としてポイントを消費する場合、当該ポイントの消費 は、商品の代金決済が完了した時点で確定するものとし ます。なお、販売条件に基づき会員が商品を返品した場 合は、当該ポイントの消費は無かったものとして扱われ ます。
- 7. ポイントの有効期間は、発行から1年目の日の属する月 の末日までとします。ただし、当該有効期間内にポイン トの発行または消費があった場合、会員が保有するすべ てのポイントの有効期間は、当該発行または消費のあっ た日から1年目の日の属する月の末日まで、自動的に延 長されるものとします。
- 8. 会員は、ポイントの第三者への譲渡、売買、現金との交 換等は一切できないものとします。
- 9. ポイントの発行および消費は、本会員規約の第2条第 1項に定めるユーザー登録番号およびパスワードにより 管理されるものとし、ポイントサービスの利用時に会員 がこれらを入力しなかったことにより、ポイントの発行 が受けられない、もしくはポイントを消費できずに商品 購入時の割引が受けられない等の不利益を被ったとして も、富士通は一切責任を負わないものとします。
- 10. 会員が、本会員規約の第11条(退会)または第12条(会 員資格の取消等)に基づき、AzbyClubを退会し、また は会員資格を取り消された場合、ユーザー登録が抹消さ れた時点で当該会員の保有するすべてのポイントは無効 となります。
- 11. 富士通は、事前に会員に通知することにより、ポイント サービスを終了することがあります。この場合、会員の 保有するポイントは、第7項にかかわらず、当該ポイン トサービスの終了日をもってすべて無効となります。

### 第7条(会員の遵守事項)

- 1. 会員は、富士通が本サービスを提供するにあたり必要と 判断したデータおよび情報等を、富士通に提供するもの とします。
- 2. 会員は、富士通が依頼する問題解決に必要と判断した予 防または修正のための作業をすみやかに実施するものと します。
- 3. 会員は、本会員規約に基づき本サービスを受ける権利に つき、第三者に譲渡、再許諾等できないものとします。 また、本サービスにより富士通が会員に提供した情報そ の他著作物は、その会員のみ利用することができるもの であり、会員は富士通の書面による事前の承諾なくして、

付 録 当該情報その他著作物を第三者に利用させないものとし ます。

- 4. 会員は、氏名、住所等、富士通への届出内容に変更があっ た場合は、すみやかにその旨富士通へ届け出るものとし ます。会員が当該届出を怠った場合、富士通は当該会員 に対して本サービスを提供しないことがあります。
- 5. 会員は、サービス対象製品に関する所有権、使用権等を 保有する等、サービス対象製品を適法に利用しているこ とを富士通に対し保証するものとします。万が一適法に 利用していないことが判明した場合には、富士通は当該 会員に対して本サービスを提供しないことができるもの とします。
- 6. 会員は、富士通より通知されたユーザー登録番号、パス ワードを自己の責任をもって管理するものとし、それら が不正使用された場合であっても、富士通は一切責任を 負わないものとします。

第8条(個人情報の取扱い)

- 1. 富士通は、本サービスの利用にあたり会員が富士通に登 録した情報のうち、当該会員個人を識別できる情報(以 下「会員の個人情報」といいます)につき、以下の利用目 的の範囲内で取り扱います。
- (1) 本サービスを提供すること。
- (2) 本サービスの向上を目的として、電子メール、郵便、電 話等によりアンケート調査を実施すること。
- (3) 本サービスの向上を目的として、会員における電子メー ルの開封状況、富士通のWebページの閲覧状況、その 他会員における本サービスの利用に関する情報を収集す ること。
- (4) 会員に有益と思われる富士通または富士通の子会社、関 連会社もしくは提携会社の製品、サポートサービス等の 情報を、電子メール、郵便、電話等により会員へ提供す ること。
- (5) 会員の個人情報の取扱いにつき、個別に会員の同意を得 るために、当該会員に対し電子メール、郵便、電話等に より連絡すること、ならびに当該同意を得た利用目的に 利用すること。
- 2. 富士通は、前項に定める利用目的のために必要な範囲で、 会員の個人情報を業務委託先に取り扱わせることができ るものとします。
- 3. 富士通は、「個人情報の保護に関する法律」において特に 認められている場合を除き、会員の個人情報につき、第 1項に定める以外の利用目的で取り扱い、または前項に 定める以外の第三者に開示、提供することはありません。

#### 第9条(サービスの打ち切り)

富士通は、会員への事前の通知により、本サービスの提供の 全部または一部を打ち切る場合があることを会員は了承する ものとします。

#### 第10条(責任の限定)

- 1. 富士通は、会員が本サービスを利用することにより得た 情報等について何らの保証をするものではありません。
- 2. 本サービスのうち有料サービスの利用または利用不能に より会員が損害を被った場合には、当該本サービスの利 用料金相当額を限度として富士通は賠償責任を負うもの とします。ただし、本サービスのうち無料サービスの利 用または利用不能により会員が損害を被った場合には、 富士通は賠償責任を負わないものとします。
- 3. いかなる場合においても富士通は、富士通の責に帰すこ とのできない事由から生じた損害、富士通の予見の有無 を問わず特別の事情から生じた損害、逸失利益および第 三者からの損害賠償請求に基づく損害については、責任 を負わないものとします。
- 4. 本サービスの利用または利用不能により会員が被った損 害が、富士通の故意または重過失に起因するものである 場合には、第2項および前項の規定は適用されないもの とします。

#### 第11条(退会)

会員がAzbyClubからの退会を希望する場合は、事前に富士 通に届け出るものとします。なお、AzbyClubから退会する と、同時にユーザー登録も抹消されます。

#### 第12条(会員資格の取消等)

- 1. 会員が次のいずれかに該当する場合、富士通はその会員 資格を取り消し、同時にユーザー登録の全てを抹消する ことがあります。
- (1) ユーザー登録時に虚偽の事項が記載されていたことが判 明した場合
- (2) 本サービスのうち有料サービスを利用した際に、利用料 金の支払いを遅滞もしくは拒否した場合
- (3) 本会員規約に違反した場合
- (4) 本サービスの運営を妨げる行為を行った場合
- (5) 他者になりすまして本サービスを利用した場合
- (6) 他者を誹謗中傷したり公序良俗に反する行為をした場合
- (7) 富士通が事前に承認した場合を除き、本サービスを使用 して、営業活動、営利を目的とした利用およびその準備 を目的とした利用を行った場合
- (8) その他富士通が不適切と判断した行為を行った場合
- 2. 前項のいずれかの行為を会員が行ったことにより、富士 通が損害を被った場合、富士通は会員に対し当該損害の 賠償を請求することがあります。

### 第13条(本サービスの中断)

富士通は、天災地変、労働争議等の不可抗力により本サービ スの提供ができない場合、本サービス提供用の設備の保守上 または工事上やむをえない場合、その他富士通がその運用上 または技術上、本サービスの一時的な中断を必要とした場合 には、本サービスの提供を中断することがあることを、会員 は了承するものとします。

#### 第14条(変更)

富士通は、以下の事項を変更する必要が生じた場合は、会員 に対する通知をもって変更できるものとします。

- (1) 本会員規約ならびに利用規約等の内容
- (2) 本サービスの利用料金
- (3) サービス対象製品
- (4) 本サービスの内容

### 第15条(通知)

本サービスならびに本会員規約における富士通から会員への 通知は、会員専用ホームページでの表示により行われるもの とします。

#### 第16条(専属的合意管轄裁判所)

会員と富士通の間で、本サービスにつき訴訟を提起する場合、 東京地方裁判所を第一審の専属的合意管轄裁判所とします。

### 付 則

この会員規約は、2008年6月19日から実施します。

### ■サービス対象製品(※1)

- ・FMV-DESKPOWER(※2) ・FMV-TOWNS(※3)
- ・FMV-TEO ・ファミリーネットワークステーション(※3)
- · FMV-BIBLO (※2) ・FMVステーション(※3)
- ・FMV-STYLISTIC(※3) ・メディアタンク(※3)
- · Pocket LOOX (※3) · Refreshed PC (※3)
- ・INTERTOP(※3) ・その他、当社が別途「サービス対象製品」と定める当社製品
- ※1 : ソフトウェアについては、上記製品に予めインストールされているものの内、当社がサポートするもののみが対象と なります。その他のソフトウェアのサポート窓口については、製品添付のマニュアルをご確認ください。
- ※2 : DCシリーズを除きます。
- ※3 : 本サービスはFMV-DESKPOWER/TEO/BIBLOシリーズでの利用を基本とさせていただいております。その他の機 器での利用に際しては、会員専用ホームページにおけるサービスの利用が一部制限される場合がありますので、予め ご了承ください。

### ■技術サポートの受付方法、受付時間ならびに利用料

※最新の情報につきましては、会員専用ホームページでご確認ください。

(1)受付方法および受付時間

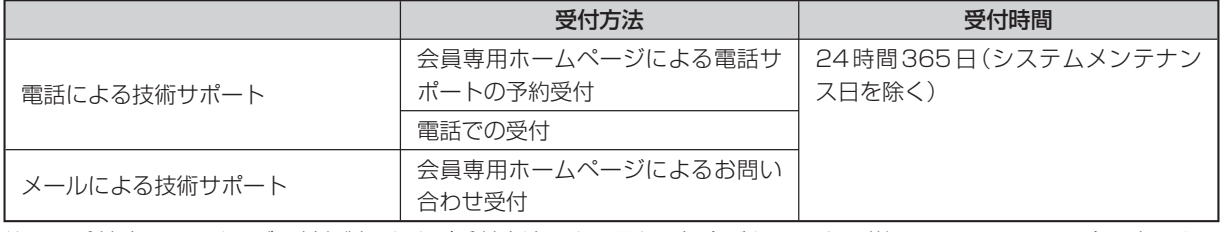

 注 ・ 受付時間は、サービス対象製品および受付方法により異なる場合があります。詳細につきましては、会員専用ホー ムページでご確認ください。また、受付時間内であっても、時間帯により電話がかかりにくい場合がございますので、 あらかじめご了承ください。

(2)利用料

①電話による技術サポートの場合:以下のとおり

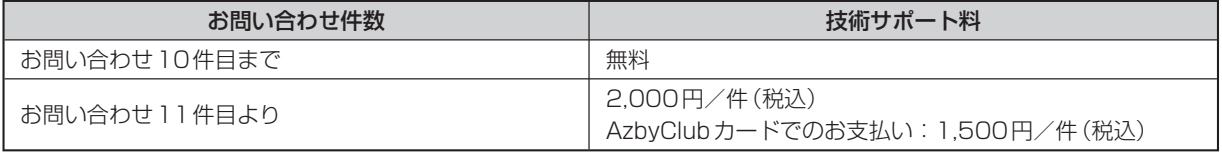

②Eメールによる技術サポートの場合:無料

- 注 ·お問い合わせ件数につきましては、電話された回数とは関係なく、会員からお問い合わせいただいた技術相談1項 目に対し、富士通が回答したことをもって1件とします。なお、富士通は、当該回答後14日以内に限り、当該回 答の内容に関する会員からのお問い合わせを受け付けます。この場合、件数は加算されません。1件のお問い合わ せの中に複数の技術相談項目が含まれていた場合は、複数件として扱います。
	- ・ 2004年12月までに発表されたサービス対象製品につきましては、2007年12月31日までにユーザー登録して いただいた場合に限り、上記の料金表が適用されるものとし、当該期間内にユーザー登録していただけなかった場合、 技術サポート料はお問い合わせ1件目より有料(通常2,000円/件(税込)、AzbyClubカードでのお支払いの場合 1,500円/件(税込))とさせていただきます。なお、2005年1月1日以降発表のサービス対象製品の扱いにつき ましては、製品カタログならびに会員専用ホームページでご確認ください。
	- ・ 上記の料金表が適用されるのは、お客様がサービス対象製品を新品の状態(富士通の工場出荷時の状態とします)で ご購入いただいた場合に限られるものとします。新品以外の状態でご購入いただいた場合、技術サポート料はお問 い合わせ1件目より有料(通常2,000円/件(税込)、AzbyClubカードでのお支払いの場合1,500円/件(税込)) とさせていただきます。

○ Refreshed PCの扱いについて

- Refreshed PCに関する電話による技術サポートに関しましては、電話での受付時間は月~金曜日(祝日を除く)の9:00 ~17:00とし、また、電話およびEメールによる技術サポートの利用料はお問い合わせ1件目より有料(通常2,000円/ 件(税込)、AzbyClubカードでのお支払いの場合1,500円/件(税込))とさせていただきます。
- FMVらくらくパックの扱いについて FMVらくらくパックに関する電話およびEメールによる技術サポートの利用料はお問い合わせ1件目より有料(通常 2,000円/件(税込)、AzbyClubカードでのお支払いの場合1,500円/件(税込))とさせていただきます。

付 録

# <span id="page-29-0"></span>**富士通パーソナルコンピュータ修理規定**

### 第1条(本規定の適用)

- 1. 富士通株式会社(以下「富士通」といいます)は、お客様が「富 士通パーソナルエコーセンター」<0120-926-220(通話 料無料)>に修理の依頼をされた場合、本規定に定める条件 により修理を行います。なお、お客様が日本国外から修理の 依頼をされる場合ならびに販売店または販売会社経由で修理 の依頼をされる場合は、本規定は適用されないものとします。
- 2. 前項に基づき富士通が本規定に定める条件により修理を行う 場合は、本規定の内容が、次条に定める対象機器に同梱され ている保証書(以下「保証書」といいます)裏面の無料修理規定 (以下「無料修理規定」といいます)の内容に優先して適用され るものとします。なお、本規定に定めのない事項については、 無料修理規定の内容が有効に適用されるものとします。

#### 第2条(対象機器)

本規定に基づく修理の対象となる機器(以下「対象機器」といいま す)は、お客様が日本国内において購入された富士通製パーソナ ルコンピュータ「FMVシリーズ」ならびにFMVシリーズ用の富 士通製周辺機器(ただしプリンタは除きます)とします。

#### 第3条(修理の形態)

- 1. 富士通は、お客様より対象機器の修理をご依頼いただいた場 合、現象や使用状況等を伺いながら簡単な切り分け診断を行 い、修理の必要があると富士通が判断した場合に、次のいず れかの形態により修理を行います。ただし、対象機器の機種 によって、離島等の一部地域の場合、修理の形態が限定され る場合があるものとします。
- (1) 引取修理(パソコン修理便) お客様のご自宅から故障した対象機器を引き取り、修理完了 後ご自宅までお届けします。なお、当該引き取りおよびお届 けにかかる送料は、保証期間(保証書に定める保証期間をい い、以下同じとします)の内外を問わず、無料となります。
- (2) 訪問修理

 訪問修理が可能な製品について、お客様が訪問修理を希望さ れた場合は、富士通指定の修理サービス会社の担当者がお客 様のご自宅を訪問し、修理作業を行います。なお、訪問料は、 保証書で特に無料と定められている場合を除き、保証期間の 内外を問わず、別途有料となります。また、離島の一部地域 では、訪問料とは別に訪問に要する実費(フェリー代、宿泊 代等)をお客様にご負担いただく場合があります。

2. 前項にかかわらず、当該切り分け診断の結果、故障の原因が 外付けキーボード、マウス、ACアダプタにあると富士通が 判断した場合は、富士通は、原因部品の良品をお客様のご自 宅に送付いたします。なお、故障部品については、お客様か ら富士通に送付していただきます。

#### 第4条(保証期間内の修理)

- 1. 保証期間内に、取扱説明書、対象機器添付ラベル等の注意書 きに従った正常な使用状態で対象機器が故障した場合には、 富士通は、無料修理規定に従い、無料で修理を行います。
- 2. 前項にかかわらず、次の各号のいずれかに該当する場合は、 保証期間内であっても有料修理となります。
- (1) 保証書が対象機器に添付されていない場合
- (2) 保証書に必要事項の記入がない場合、または字句を書き替え られた場合、その他事実と異なる記載がされていた場合
- (3) ご使用上の誤り(水などの液体こぼれ、落下、水没等)、また は改造、誤接続や誤挿入による故障・損傷の場合
- (4) 火災、地震、水害、落雷その他の天災地変、公害、塩害、ガ ス害(硫化ガス等)、異常電圧や指定外の電源使用による故障・ 損傷の場合
- (5) 寿命部品や消耗品の自然消耗、磨耗、劣化等により部品の交 換が必要となった場合
- (6) 接続している他の機器、または不適当な消耗品やメディアの 使用に起因して対象機器に生じた故障・損傷の場合
- (7) お買い上げ後の輸送や移動または落下等、お客様における不 適当なお取り扱いにより生じた故障・損傷の場合
- (8) お客様が設定したパスワードの忘却やお客様が施錠された鍵 の紛失により、マザーボード、本体カバーその他の部品の交 換が必要になった場合
- (9) お客様のご使用環境や対象機器の維持・管理方法に起因して 生じた故障および損傷の場合
- (例:埃、錆、カビ、虫・小動物の侵入および糞尿による故障等) 3. 第1項にかかわらず、次の各号のいずれかに該当する場合は、
- 保証期間内であっても、別途それぞれの料金が発生するもの とします。
- (1) 第3条第1項第(2)号に基づき訪問料が発生した場合は、当 該訪問料
- (2) ハードウェア部分に起因する故障ではなく、ソフトウェアの 再インストールで復旧する場合であって、お客様が当該再イ ンストールを希望された場合は、ソフト再インストール料

### 第5条(保証期間外の修理)

- 1. お客様による修理のご依頼が保証期間外の場合、富士通は、 有料で修理を行います。
- 2. 次の各号のいずれかに該当する場合は、修理料金の他にそれ ぞれの料金が発生するものとします。
- (1) 第3条第1項第(2)号に基づき訪問料が発生した場合は、当 該訪問料
- (2) ハードウェア部分に起因する故障ではなく、ソフトウェアの 再インストールで復旧する場合で、お客様が当該再インストー ルを希望された場合は、ソフト再インストール料
- 3. お客様による修理のご依頼が保証期間外の引取修理の場合で あって、お客様に伺った故障の現象が確認できず、修理の必 要がないと富士通が判断した場合は、その診断作業に対して 診断料が発生するものとします。また、対象機器お預かり後 にお客様が修理のご依頼をキャンセルされた場合(第6条第2 項および第3項に定める場合を含みます)であっても、診断 料が発生するものとします。
- 4. お客様による修理のご依頼が保証期間外の訪問修理の場合で あって、富士通指定の修理サービス会社の担当者が、訪問先 でお客様に伺った故障の現象が確認できず、修理の必要がな いと判断した場合は、当該診断作業に対して訪問料と診断料 が発生するものとします。また、担当者がお客様ご指定の場 所に訪問し、修理作業に入る前に修理のご依頼をキャンセル された場合は、訪問料が発生するものとします。

### 第6条(修理料金の見積もり)

- 1. 修理が有料修理の場合であって、お客様が修理のご依頼時に 修理料金の見積もりを希望された場合、富士通は、引取修理 の場合は対象機器のお預かり後に診断作業を行い、見積金額 をお知らせするものとし、訪問修理の場合は訪問前にお客様 から現象や使用環境等お伺いした内容に基づき診断を行い、 概算の見積金額をお知らせするものとします。富士通もしく は富士通指定の修理サービス会社の担当者は、当該見積金額 での修理について、お客様にご了承いただいたうえで、修理 を行います。ただし、お客様から修理のご依頼時に修理料金 の上限金額をご提示いただいた場合であって、修理料金が上 限金額を超えない場合は、お客様にご了承いただいたものと して見積提示なしに修理を行います。
- 2. 前項のうち引取修理の場合であって、お客様に見積金額をお 知らせした日から1か月を超えても、お客様から見積もりに 対するご回答がなかった場合は、お客様が修理のご依頼をキャ ンセルされたものとし、富士通は、修理を実施せずに、お預 かりした対象機器をお客様に返却いたします。
- 3. 第1項のうち引取修理の場合であって、修理の過程において 新たな故障の原因が判明した場合等、お客様に見積金額をお 知らせした後に当該金額を変更する必要が生じた場合には、

<span id="page-30-0"></span>富士通は、再度見積金額をお知らせするものとし、当該再見 積り後の金額での修理についてお客様にご了承いただいたう えで、修理を継続いたします。なお、当該再見積り後の金額 での修理についてお客様にご了承いただけなかった場合は、 お客様が修理のご依頼をキャンセルされたものとし、富士通 は、修理を中止し、お預かりした対象機器をお客様に返却い たします。

### 第7条(修理料金等の支払い方法)

第4条または第5条に基づき発生した修理料金等については、お 預かりした対象機器の返却時に現金にてお支払いいただきます。

### 第8条(修理期間)

引取修理の場合、富士通は、対象機器のお預かりから、修理完了 後の対象機器のご自宅へのお届けまで、原則として7日間で対応 いたします。ただし、次の各号のいずれかに該当する場合は、7 日間を超える場合があるものとします。

(1) お客様から伺った故障の現象が確認できず、修理箇所の特定 ができない場合

(2) 引取修理の場合であって、引き取り先が離島の場合

- (3) 有料修理の場合であって、お客様が修理料金の見積もりを希 望された場合
- (4) お客様のご都合により、修理完了後の対象機器の返却日に日 程変更等が生じた場合
- (5) 天災地変、戦争、暴動、内乱、輸送機関の事故、労働争議そ の他不可抗力の事由が生じた場合
- (6) 補修用性能部品(製品の機能を維持するために必要な部品を いい、以下同じとします)が在庫切れの場合

#### 第9条(修理品の保管期間)

引取修理の場合であって、修理完了後にお客様に修理の完了なら びに返却日をお知らせしているにもかかわらず修理後の対象機器 をお受け取りいただけない場合、または対象機器お預かり後にお 客様が修理のご依頼をキャンセルされたにもかかわらず当該対象 機器をお引き取りいただけない場合は、富士通は、対象機器をお 預かりした日から6か月間の保管期間の経過をもって、お客様が 当該対象機器の所有権を放棄されたものとみなし、当該対象機器 を自由に処分できるものとします。この場合、富士通はお客様に 対し、当該保管に要した費用ならびに当該処分に要する費用を請 求できるものとし、また、保証期間外の修理の場合は、別途修理 料金または診断料を請求できるものとします。

### 第10条(故障部品の取り扱い)

修理を行うために対象機器から取り外した故障部品については、 お客様はその所有権を放棄するものとし、富士通は、当該故障部 品をお客様に返却しないものとします。なお、当該故障部品は、 環境への配慮から再調整後検査し、富士通の品質保証された補修 用性能部品として再利用する場合があります。

### 第11条(修理ご依頼時の注意事項)

お客様は、修理をご依頼されるにあたり、あらかじめ以下の事項 についてご了承いただくものとします。

- (1) お客様が保証期間内に修理をご依頼される場合は、必ず対象 機器に同梱されている保証書を対象機器に添付いただくもの とします。
- (2) お客様が修理をご依頼された対象機器の記憶装置(ハード ディスク等)に記憶されたデータ、プログラムならびに設定 内容(以下総称して「データ等」といいます)につきましては、 富士通では一切保証いたしません。お客様は、修理をご依頼 される前に、お客様の責任においてバックアップをとってい ただくものとします。(日頃から随時バックアップをとられる ことをお勧めいたします。)なお、修理ならびに修理前の診断 作業の過程で、データ等が変化・消去される場合があります。 お客様が修理をキャンセルされた場合(第6条に定める場合 を含みます)でも、当該キャンセルの時点で既に富士通が修 理前の診断作業を実施していた場合は、当該作業の過程でデー タ等が変化・消去されている場合があります。
- (3) 修理完了後のオペレーティングシステム(OS)ならびにその 他のプログラムの再インストールおよびセットアップ等につ きましては、お客様ご自身で実施いただくものとします。
- (4) お客様ご自身で貼り付けられたシール等につきましては、取 り外したうえで修理をご依頼いただくものとします。また、 お客様ご自身で行われた塗装や刻印等につきましては、元の 状態への復旧はできないものとします。
- (5) 富士通は、修理期間中の代替機の貸し出しは行わないものと します。なお、修理期間中の対象機器の使用不能による補償 等は、本規定で定める責任を除き富士通では一切責任を負わ ないものとします。
- (6) お客様が対象機器にパスワードを設定されている場合は、当 該設定を解除したうえで修理をご依頼いただくものとします。
- (7) 対象機器の修理とは関係のない記録媒体(CD、DVD、メモ リーカード、フロッピィディスク、MO等)、他の機器との接 続ケーブル、ならびに添付品等につきましては、事前にお客 様の方で対象機器から取り外したうえで修理をご依頼いただ くものとします。なお、万が一これらが対象機器に付加され た状態で修理をご依頼いただいた場合、富士通ではこれらの 管理につき一切責任を負わないものとします。
- (8) 修理のご依頼時に、当該修理にリカバリディスクが必要であ る旨富士通からお客様にお知らせした場合は、お客様は必ず 対象機器に同梱されているリカバリディスクを添付いただく ものとします。
- (9) 次の各号のいずれかに該当するものは、修理の対象から除か れるものとします。
- a. お客様が対象機器出荷時の標準搭載の部品を加工・改造され たこと、または対象機器出荷時の標準搭載以外の部品を使用 されたことに起因する故障の修理
- b. ウイルスの除去
- c. 液晶ディスプレイの一部に非点灯、常時点灯などの表示が存 在する場合の修理・交換
- d. データ等のバックアップおよび復旧作業
- (10) 訪問修理の場合であって、富士通または富士通指定の修理サー ビス会社がお客様への訪問日程調整のご連絡に努めたにもか かわらず、ご連絡がつかない状態が2週間以上継続した場合 は、修理をキャンセルされたものとみなすことがあります。

第12条(補修用性能部品)

- 1. 補修用性能部品は、故障部品と機能、性能が同等な部品(再 利用品および第10条に定める故障部品の再利用も含む)とし ます。
- 2. 富士通における補修用性能部品の最低保有期間につきまして は、対象機器に同梱されている説明書記載のとおりとなりま す。補修用性能部品の保有期間の終了をもって、当該対象機 器の修理対応は終了となります。
- 第13条(個人情報の取り扱い)
- 1. 富士通は、本規定に基づく修理に関してお客様から入手した 情報のうち、当該お客様個人を識別できる情報(以下「お客様 の個人情報」といいます)につき、以下の利用目的の範囲内で 取り扱います。
- (1) 修理を実施すること。
- (2) 修理の品質の向上を目的として、電子メール、郵便、電話等 によりアンケート調査を実施すること。
- (3) お客様に有益と思われる富士通または富士通の子会社、関連 会社もしくは提携会社の製品、サポートサービス等の情報を、 電子メール、郵便、電話等によりお客様へ提供すること。
- (4) お客様の個人情報の取り扱いにつき、個別にお客様の同意を 得るために、当該お客様に対し電子メール、郵便、電話等に より連絡すること、ならびに、当該同意を得た利用目的に利 用すること。
- 2. 富士通は、前項に定める利用目的のために必要な範囲で、お 客様の個人情報を業務委託先に取り扱わせることができるも のとします。
- 3. 富士通は、「個人情報の保護に関する法律」において特に認め られている場合を除き、お客様の個人情報につき、第1項に 定める以外の利用目的で取り扱い、または前項に定める以外 の第三者に開示、提供することはありません。

録

付

#### 第14条(責任の限定)

- 1. 富士通が実施した修理に富士通の責に帰すべき瑕疵が発見さ れ、当該修理完了日より3か月以内に、当該修理時の「診断・ 修理報告書」を添えてその旨お客様より富士通にご連絡いた だいた場合、富士通は自己の責任と費用負担において必要な 修理を再度実施いたします。なお、ここでいう瑕疵とは、当 該修理を実施した箇所の不具合により再度修理が必要となる 場合をいいます。
- 2. 合理的な範囲で富士通が前項の修理を繰り返し実施したにも かかわらず、前項の瑕疵が修理されなかった場合には、富士 通は、当該瑕疵に起因してお客様に生じた損害につき、賠償 責任を負うものとします。
- 3. 対象機器の修理に関連して富士通がお客様に対して損害賠償 責任を負う場合、その賠償額は、修理料金相当額を上限とし ます。

 また、富士通は、富士通の責に帰すことのできない事由から 生じた損害、富士通の予見の有無を問わず特別の事情から生 じた損害、逸失利益については、責任を負わないものとしま す。

4. 対象機器の修理に関連してお客様が被った損害が、富士通の 故意または重過失に起因するものである場合には、前項の規 定は適用されないものとします。

### 第15条(変更)

富士通は、本規定の内容を変更する必要が生じた場合は、お客 様に対する通知をもって変更できるものとします。なお、当該 通知は、富士通のホームページでの表示により行われるものと します。

http://azby.fmworld.net/support/repair/index.html 第16条(専属的合意管轄裁判所)

本規定に基づく対象機器の修理に関する訴訟については、東京 地方裁判所をもって第一審における合意上の専属的管轄裁判所 とします。

付 則

本規定は、2008年5月9日から実施します。

# <span id="page-32-0"></span>**ソフトウェアのお問い合わせ先**

お使いの機種により添付されているソフトウェアは異なります。 ソフトウェアのお問い合わせ先は各ソフトウェア提供会社をご確認のうえ、お問い合わせください。

# こんなときはこちらにお問い合わせを

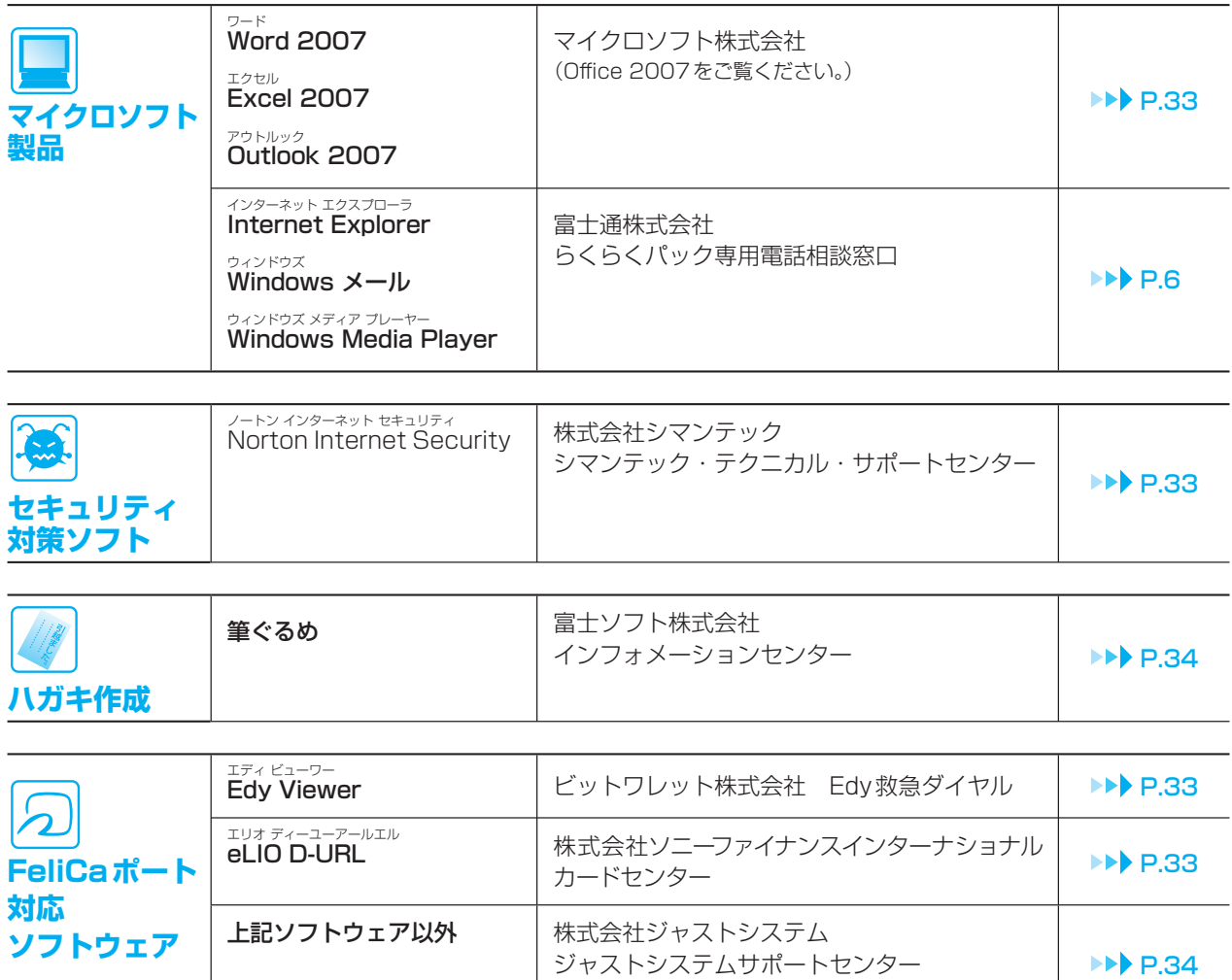

(かざしてナビをご覧ください。)

付 録

### お使いの機種に搭載されているソフトウェアを調べる

お使いの機種により搭載されているソフトウェアは異なります。 搭載状況や使い方を調べたいときは、や「画面で見るマニュアル」の 「目次から探す」→「7. 添付ソフトウェア一覧(読み別)」→「ソフトウェア搭載状況一覧」 もしくは、 「目次から探す」→「8. 添付ソフトウェア一覧(カテゴリ別)」→「ソフトウェア搭載状況一覧」 をご覧ください。

# 弊社でサポートを行うソフトウェア

次のソフトウェアは、弊社がサポートいたします。 「らくらくパック専用電話相談窓口| (▶▶ P.6)にお問い合わせください。

- ・*®* F T P ・@アット フォトレタッチ
- 
- ・@アット メニュー
- ・@アット 映像館
- ・FMVサポートナビ
- ・FM かんたんインストール
- ・FM かんたんバックアップ
- ・Oオムニパス mniPass
- · <sup>ロキシオ</sup><br>• Roxio Creator
- ・Wウィン ディーブイディー inDVD
- ・アップデートナビ
- ・お手入れナビ
- ・画面で見るマニュアル
- ・かんたんバックアップレスキュー ・ワンタッチボタン設定
- ・ゲーム
- ・電卓
- ・ハードディスクデータ消去
- ・付箋
- ・ペイント
- ・マイリカバリ
- ・メールソフト切り替えツール
- ・メモ帳
- ・ゆったり設定2
- ・らくらくズーム
- ・ワードパッド
	-
- ・Iインターネット エクスプローラ nternet Explorer
- 
- ・Windows カレンダー
- ・Windows フォト ギャラリー
- ・Windows ムービー メーカー
- ・<sup>ラィンドウス</sup><br>・Windows メール
- ・Windows モビリティ センター
- ・Wウィンドウズ ジャーナル indows Journal
- ・Wウィンドウズ メディア センター indows Media Center
- ・Wウィンドウズ メディア プレーヤー indows Media Player
	- ンドウズ ビスタ ホーム プレミ
- ・W indows Vista Home Premium

# サポート対象外のソフトウェア

次のソフトウェアは、各ソフトウェア提供会社により無償で提供されている製品のため、 ユーザーサポートはございません。ご了承ください。

ァドビリーター<br>Adobe®Reader™ / Adobe®Flash®Player / Java SE Runtime Environment6 アドビ フラッシュ プレーヤ

# <span id="page-34-0"></span>各ソフトウェア提供会社がサポートするソフトウェア

次のソフトウェアは、各ソフトウェア提供会社がサポートいたします。 お問い合わせ先についてお間違えのないよう、お確かめのうえお問い合わせください。

2008年5月現在

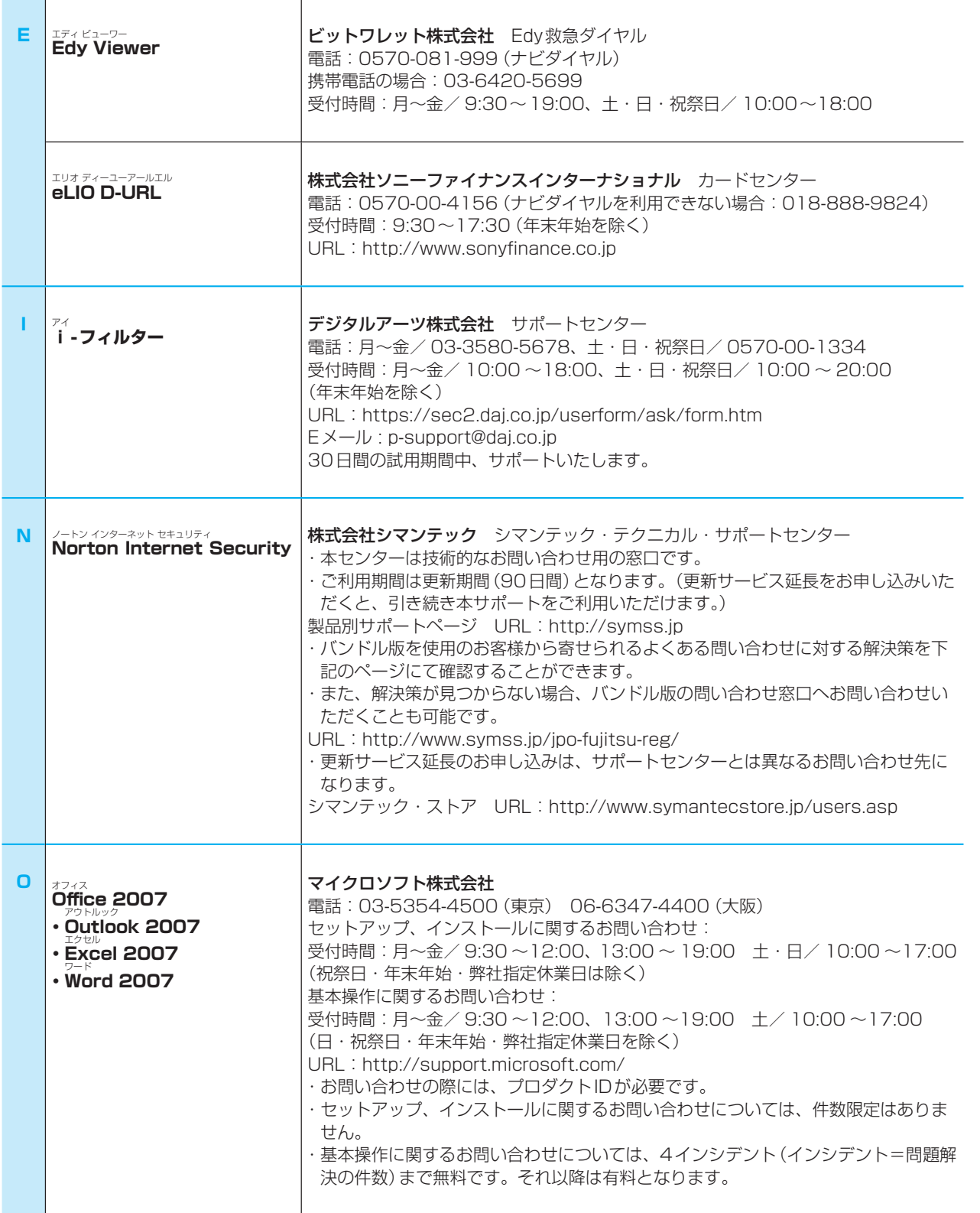

付 録

<span id="page-35-0"></span>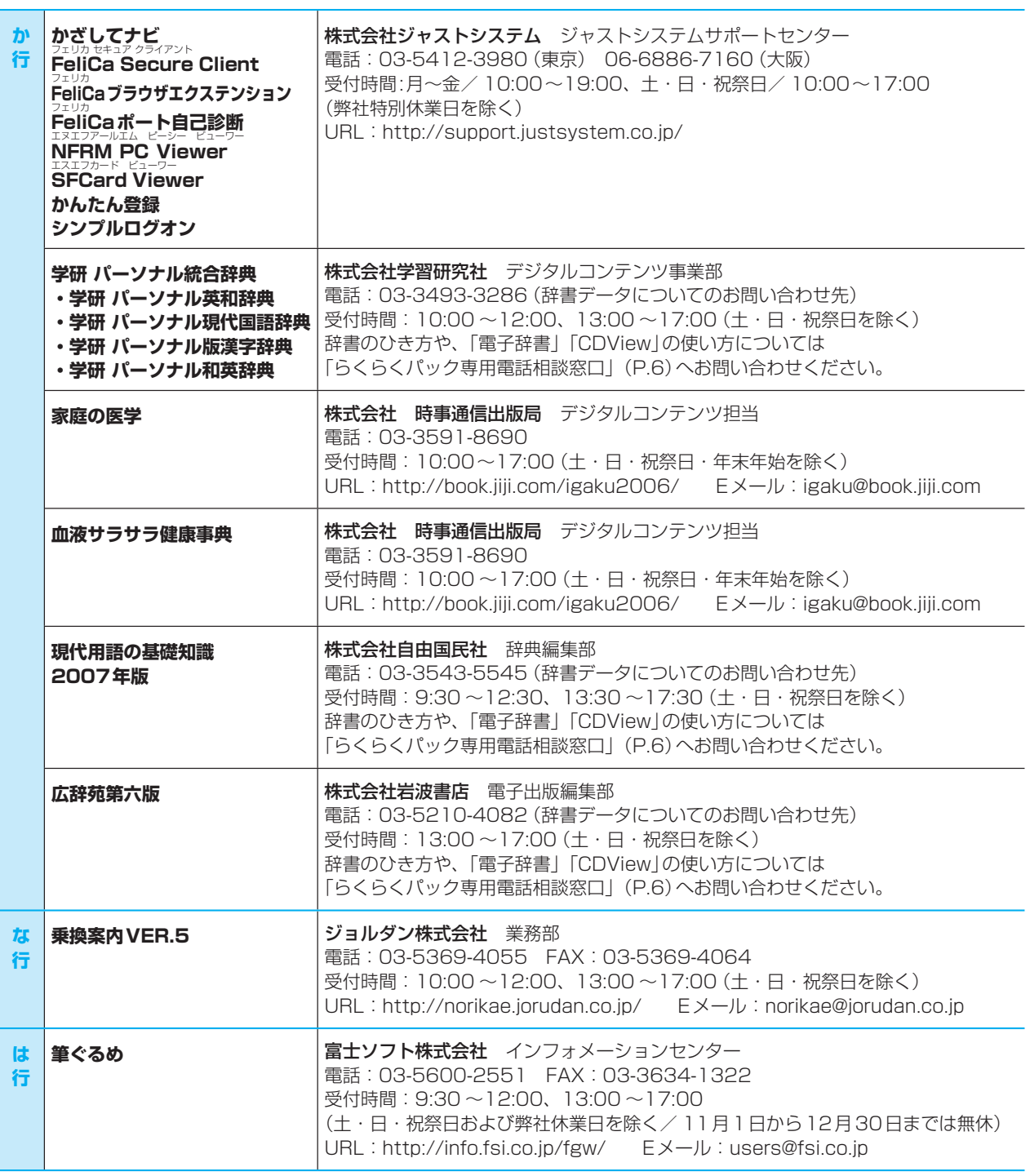

# 有償サポートについて

ソフトウェアのお問い合わせ先の中には、サポートを有償としている場合がありますので、ご了承ください。

# ご使用にあたって

本ソフトウェア製品の中には第三者のソフトウェア製品が含まれています。お客様の本ソフトウェア製品 の使用開始については、お客様が弊社の「ご使用条件」に同意された時点とし、第三者のソフトウェア製 品についても同時に使用開始とさせていただきます。

なお、第三者のソフトウェアについては、製品の中に特に記載された契約条件がある場合には、その契約 条件に従い、取り扱われるものとします。

# <span id="page-36-0"></span>**お問い合わせ票/修理依頼票の記入方法**

お問い合わせ票/修理依頼票は、サポートに必要な情報をあらかじめお客様にご記入いただくシートです。 お手元でご覧いただきながらお答えいただいたり、修理品に添付していただくことで、サポート担当者が お客様のご依頼にすばやく対応いたします。

# ご利用方法

お問い合わせの前や修理ご依頼の前にご記入いただくシートは、それぞれ次のシートとなります。 シートは、キリトリ線に沿って切り取るか、またはコピーをとってご利用ください。

### ●パソコンの使い方や技術的なご相談の場合

「お問い合わせ票 | ▶▶ P.37 に必要事項をご記入のうえ、 **[らくらくパック専用電話相談窓口](#page-7-0) ▶▶ P.6にお電話をおかけください。** 

### ●パソコンの故障や修理のご相談の場合

[「お問い合わせ票」](#page-38-0) ▶▶ P.37と[「修理依頼票」](#page-39-0) ▶▶ P.38に必要事項をご記入のうえ、 [らくらくパック専用電話相談窓口または富士通パーソナルエコーセンター](#page-16-0) ▶▶▶ P.15へお電話をおかけく ださい。

### お問い合わせ票記入の際に

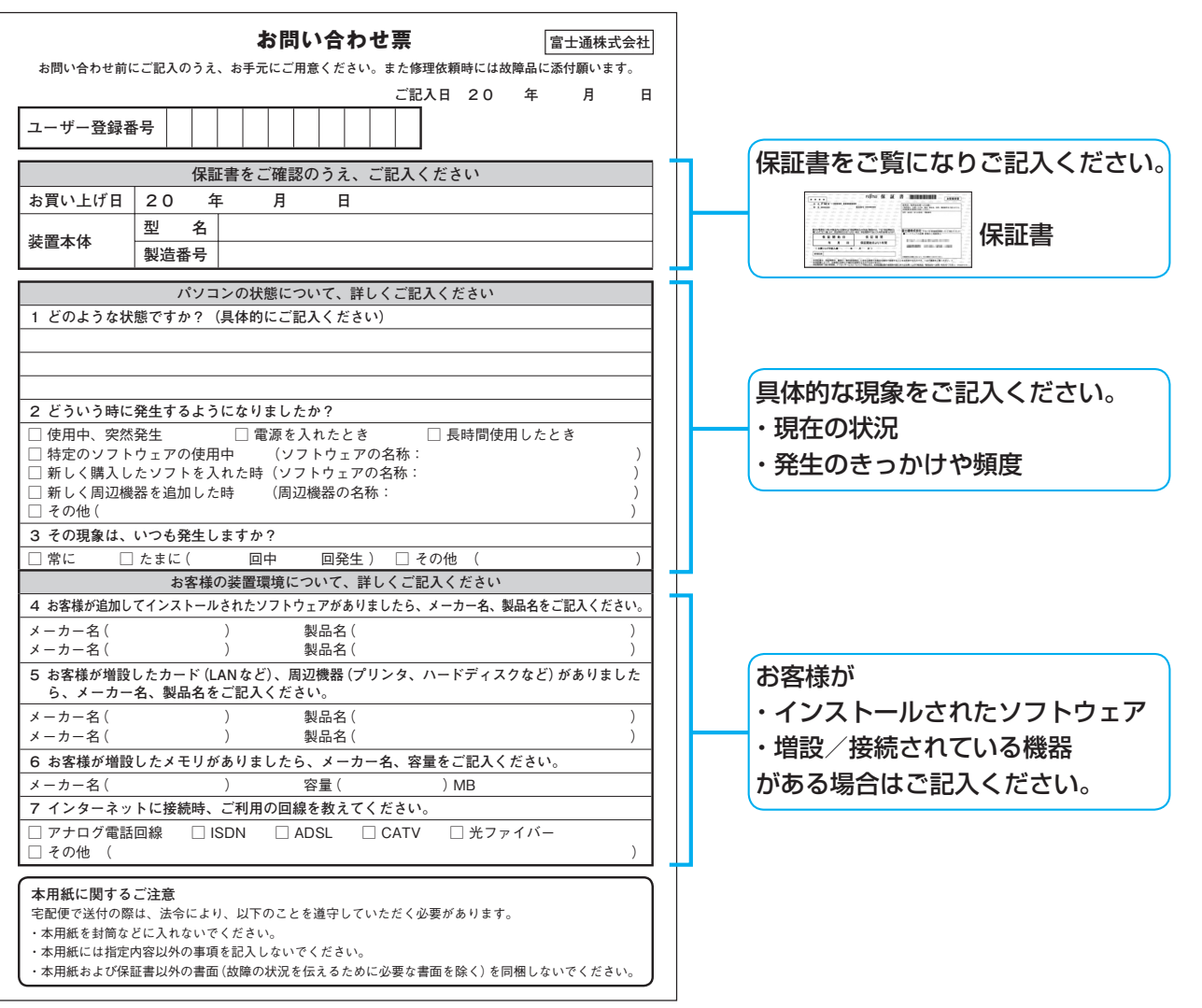

録

付

35

### 修理依頼票の記入の際に

### **○お客様へのお願い**

- 修理をすみやかに行なうために、すべての記入欄に正確にご記入ください。未記入欄がありますと、 お客様にご確認させていただいた後での修理開始となります。
- ●修理サービスのお申し込み前に、「富士通パーソナルコンピュータ修理規定( DD [P.28](#page-29-0))をご一読いた だきご同意をお願いします。お客様が修理を弊社にお申し込みいただく場合は、この修理規定にお客 様がご同意いただいたものといたします。

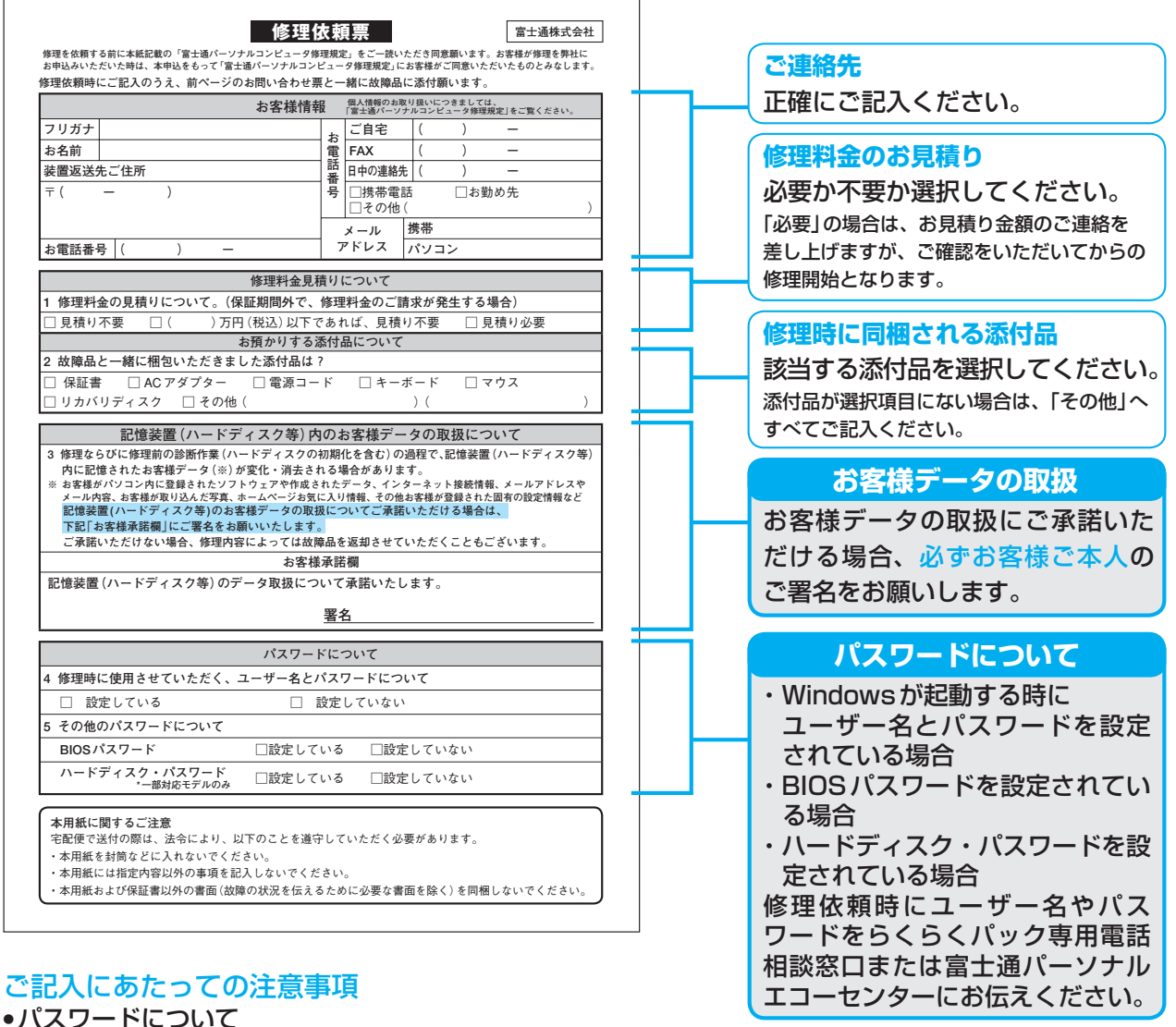

- ・Windowsが起動する時にユーザー名とパスワードを設定されている場合には、「4.修理時に使用させ ていただく、ユーザー名とパスワードについて」にて、「設定している」をお選びください。修理依頼時 には、管理者権限(Administrator)に設定されているユーザー名とパスワードを、らくらくパック専 用電話相談窓口または富士通パーソナルエコーセンターにお伝えください。
- ・BIOSパスワードやハードディスク・パスワードを設定されている場合も、「設定している」をお選びい ただき、修理依頼時にらくらくパック専用電話相談窓口または富士通パーソナルエコーセンターにお伝 えください。
- FAX

修理工場より、FAXでの連絡を希望される場合はご記入ください。

● 修理見積りについて

「見積り必要」の場合は、お客様にお見積り金額のご連絡を差し上げ、ご確認をいただいてからの修理開 始となりますので、あらかじめご了承ください。

<span id="page-38-0"></span>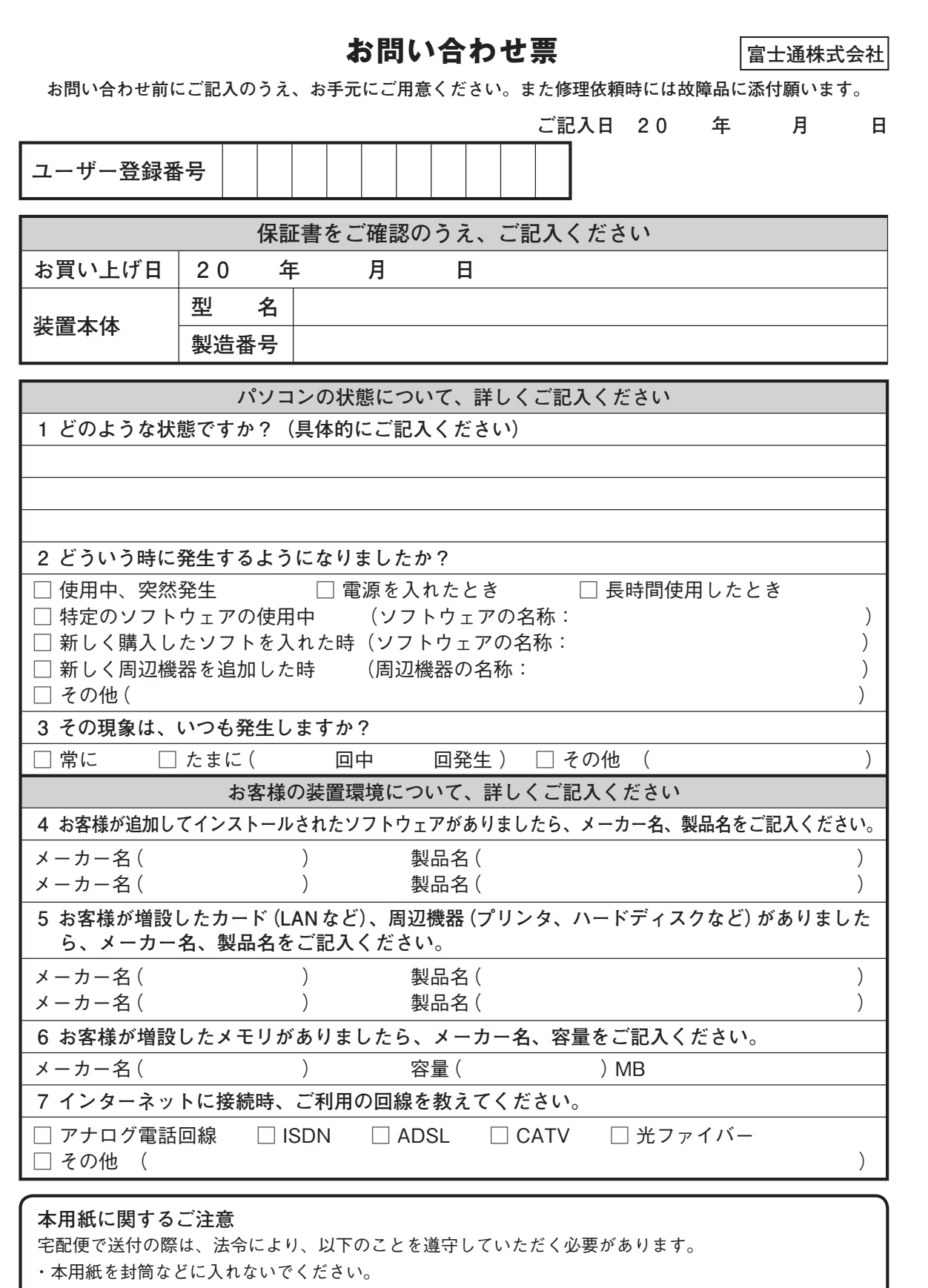

(富士通パソコン FMVらくらくパック)))) サポート&サービスのご案内

・本用紙には指定内容以外の事項を記入しないでください。

キリトリ線

キリトリ線

・本用紙および保証書以外の書面(故障の状況を伝えるために必要な書面を除く)を同梱しないでください。

パソコン修理便(▶▶ [P.16](#page-17-0))をお申し込みのお客様は、次ページの修理依頼票にもご記入ください。→

録

付

いち こうしょう こうしょう こうしょう こうしょう こうしょう こうしょう しょうしょう しょうしょう しょうしょう しょうしょう しょうしょう しょうしょう しょうしょう しょうしょうしょう

ご利用開始までの流

# **修理依頼票**

**富士通株式会社**

キリトリ線

<span id="page-39-0"></span>**修理を依頼する前に本紙記載の「富士通パーソナルコンピュータ修理規定」をご一読いただき同意願います。お客様が修理を弊社に お申込みいただいた時は、本申込をもって「富士通パーソナルコンピュータ修理規定」にお客様がご同意いただいたものとみなします。 修理依頼時にご記入のうえ、前ページのお問い合わせ票と一緒に故障品に添付願います。**

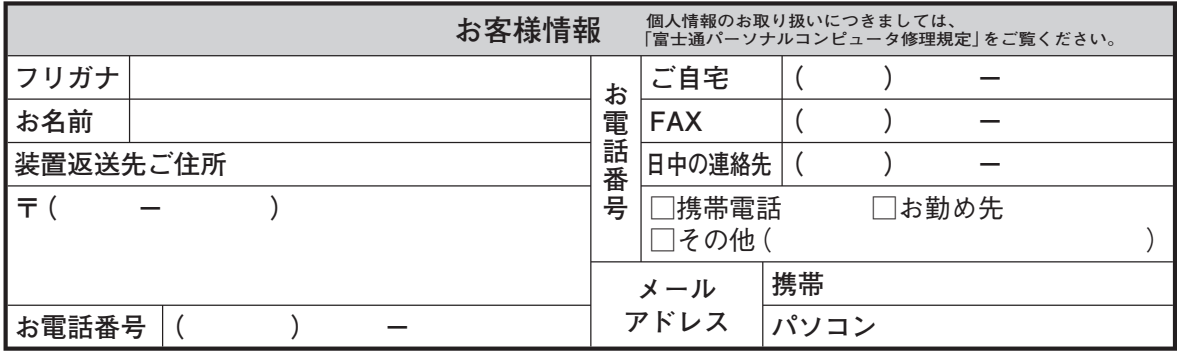

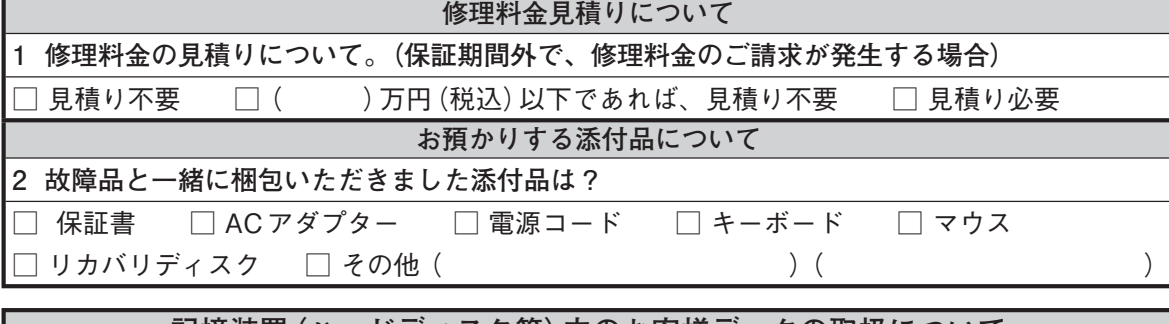

**記憶装置(ハードディスク等)内のお客様データの取扱について**

**3 修理ならびに修理前の診断作業(ハードディスクの初期化を含む)の過程で、記憶装置(ハードディスク 等)内に記憶されたお客様データ(※)が変化・消去される場合があります。**

**※ お客様がパソコン内に登録されたソフトウェアや作成されたデータ、インターネット接続情報、メールアドレスや メール内容、お客様が取り込んだ写真、ホームページお気に入り情報、その他お客様が登録された固有の設定情報など 記憶装置(ハードディスク等)のお客様データの取扱についてご承諾いただける場合は、 下記「お客様承諾欄」にご署名をお願いいたします。**

 **ご承諾いただけない場合、修理内容によっては故障品を返却させていただくこともございます。**

**お客様承諾欄**

**記憶装置(ハードディスク等)のデータ取扱について承諾いたします。**

**署名** 

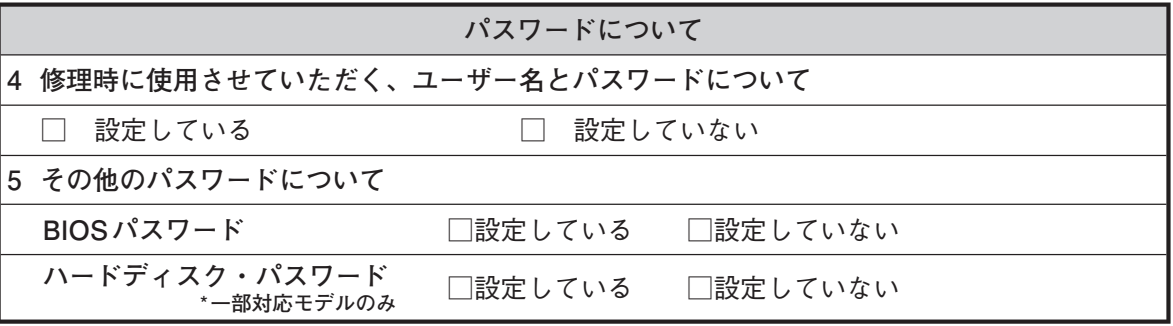

### **本用紙に関するご注意**

宅配便で送付の際は、法令により、以下のことを遵守していただく必要があります。

・本用紙を封筒などに入れないでください。

・本用紙には指定内容以外の事項を記入しないでください。

・本用紙および保証書以外の書面(故障の状況を伝えるために必要な書面を除く)を同梱しないでください。

# 富士通パソコン FMVらくらくパック サポート&サービスのご案内

B5FJ-7871-01-00

発 行 日 発行責任 富士通株式会社 2008年6月

**〒105-7123 東京都港区東新橋1-5-2 汐留シティセンター**

**Printed in Japan**

**●このマニュアルに記載されたデータの使用に起因する第三者の特許権および** 

 **その他の権利の侵害については、当社はその責を負いません。**

**●無断転載を禁じます。**

**<sup>●</sup>このマニュアルの内容は、改善のため事前連絡なしに変更することがあります。** 

**<sup>●</sup>落丁、乱丁本は、お取り替えいたします。** 

パソコンについて困ったときのための電話相談窓口です。

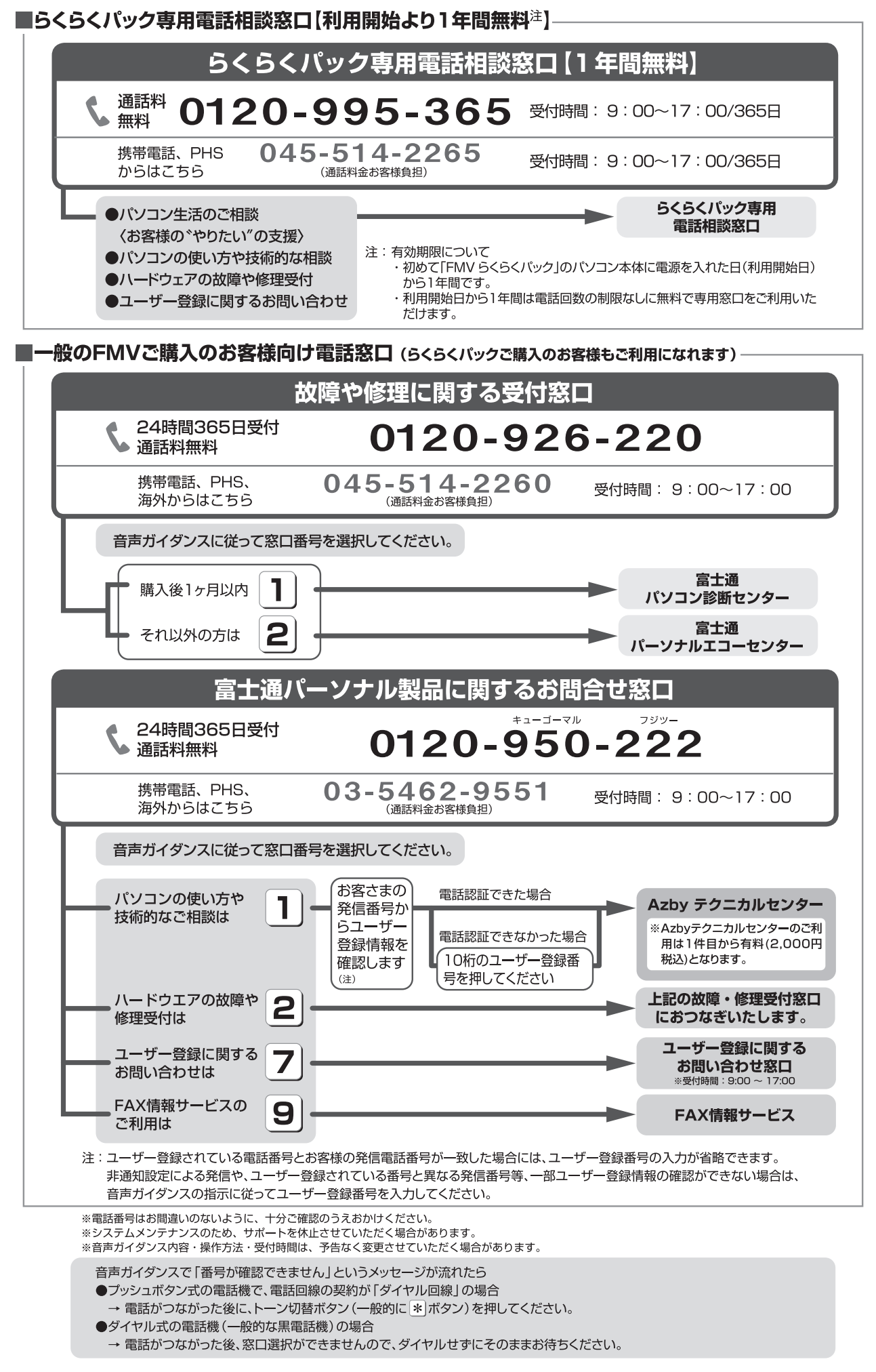

 $\ddot{\mathbf{z}}$ 

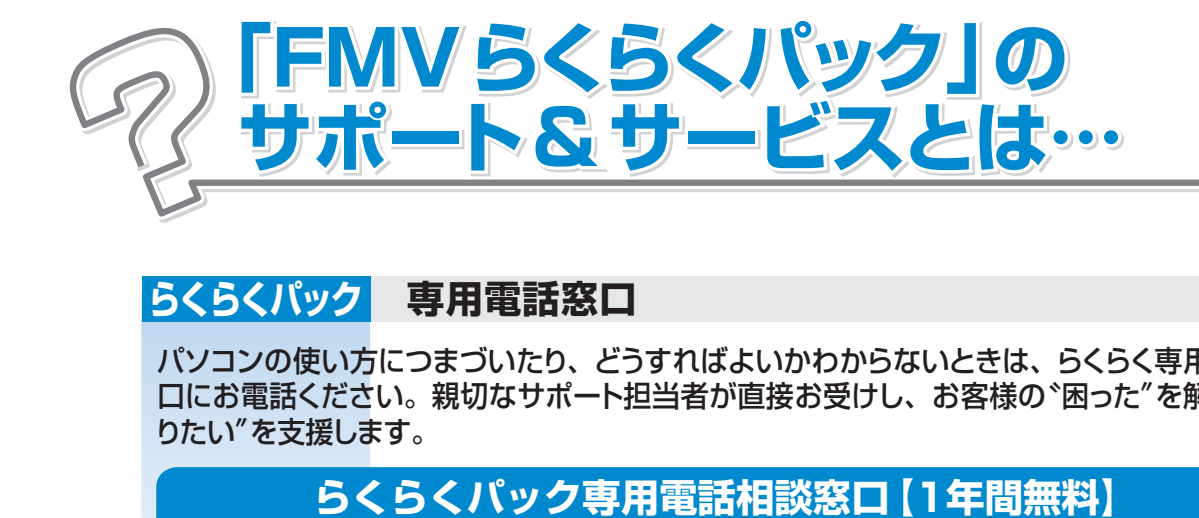

# **らくらくパック 専用電話窓口**

パソコンの使い方につまづいたり、どうすればよいかわからないときは、らくらく専用電話窓 口にお電話ください。親切なサポート担当者が直接お受けし、お客様の〝困った〞を解決、〝や りたい〞を支援します。

# 0120 -995 -365

受付時間: 9:00~17:00/365日

※お電話番号はお間違えのないように、充分ご確認のうえおかけください。 ※システムメンテナンスのため、サポートを休止させていただく場合がございます。

# **らくらくパック 専用ホームページ**

文字が大きい、メニューが簡単、むずかしい専門用語はあまり使わないなど、パソコンが初 めての方でも簡単に使い始めることができる専用ホームページです。毎日〝らくらく"にインタ ーネットが楽しめます。

- ●毎日のページ (▶▶ P.8)
- **●困ったときのページ (▶▶ P.8)**
- ●学習のページ (▶▶ P.9)

# **らくらくパック 専用パソコン学習サービス**

お客様の〝やりたい"を支援する、専用のスキルアップサービスです。 パソコン未経験の方でも、ご自分のペースで〝らくらく〞パソコンを使いこなせるようになります。 ●アニメーション学習 (▶▶ P.12)

- 
- ●テキスト教材学習 (▶▶ P.12)
- ●インターネット学習 (メールセミナー) (▶▶ P.13)

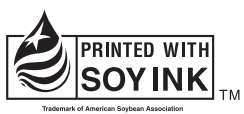

大豆インキで印刷しています。

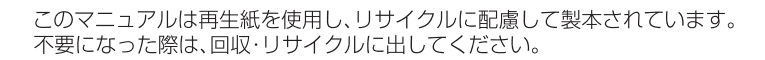

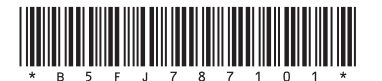